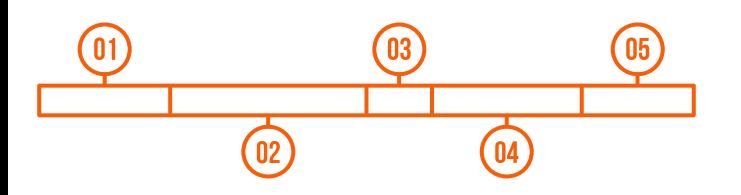

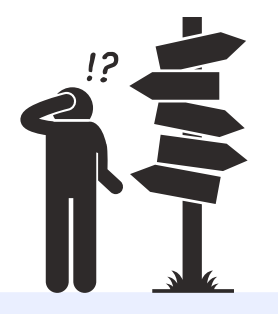

# TimelineJS **DH DIY CHALLENGE**

¡Hágalo usted misme!

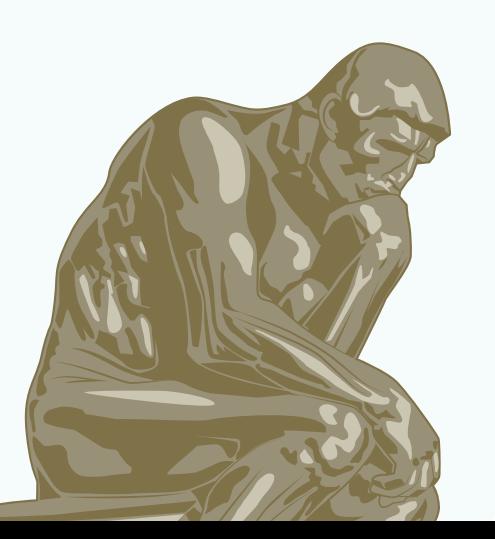

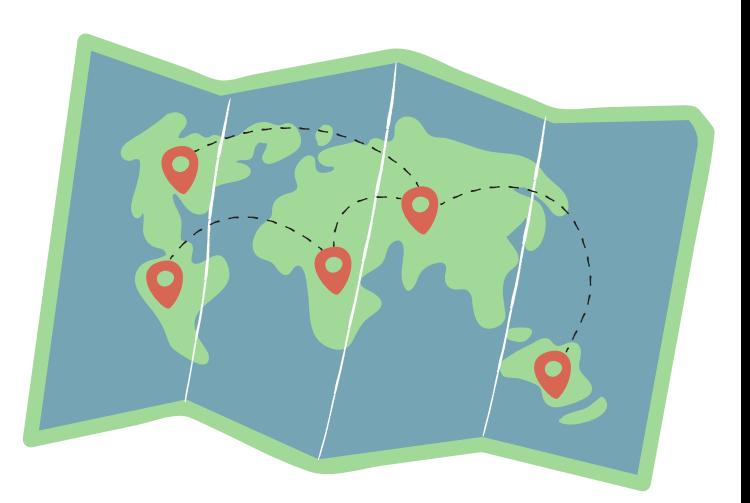

Los talleres de Elaboración de proyectos de Humanidades Digitales: ¡hágalo usted mism@!, fueron realizados por la Profa. Mila Aponte-González, Académica Residente (DH Fellow) 2022-2023, como parte de la serie de conferencias y talleres introductorios relacionados a la creación de proyectos de Humanidades Digitales del Proyecto UPR Caribe Digital.

El ciclo de talleres cubrió 5 herramientas digitales de acceso abierto: TimelineJS, StoryMapJS, Omeka, Onodo y Twine. Los se articularon como una serie de experiencias talleres introductorias, tipo prácticum, sobre elaboración de proyectos de Humanidades Digitales. Para esto, se le presentó a l@s participantes una serie de "retos", titulados DH DIY Challenges.

Para más información sobre estos talleres y otros recursos sobre Humanidades Digitales, les invitamos a visitar la sección de Laboratorio del sitio web de UPR Caribe Digital.

### ¿Qué es TimelineJS?

Herramienta que permite desarrollar una línea de tiempo interactiva, presentando en orden cronológico momentos puntuales de un evento histórico, e ilustrarlo con texto, imágenes, videos, archivos de audio, mapas, entre otros.

## ¿Cómo se realizó el DH DIY Challenge?

Para realizar este reto, se seleccionaron varias personalidades del mundo artístico y deportivo de Puerto Rico. L@s participantes investigaron y seleccionaron algunos de los momentos más destacados en la vida y trayectoria de la figura asignada, para plasmarlos en una línea de tiempo.

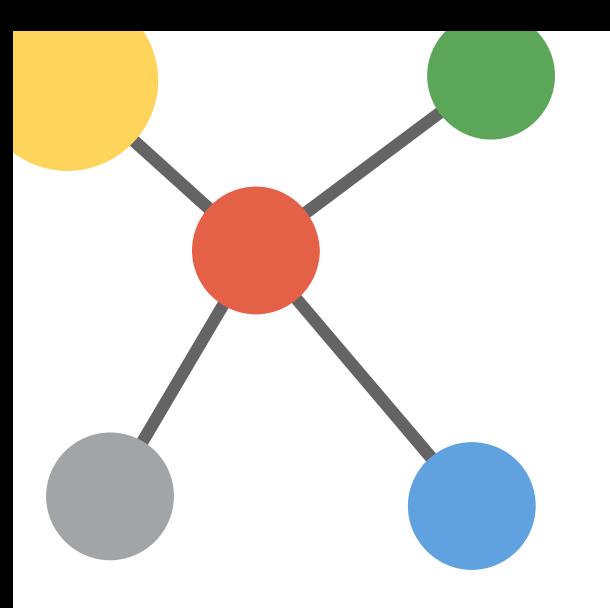

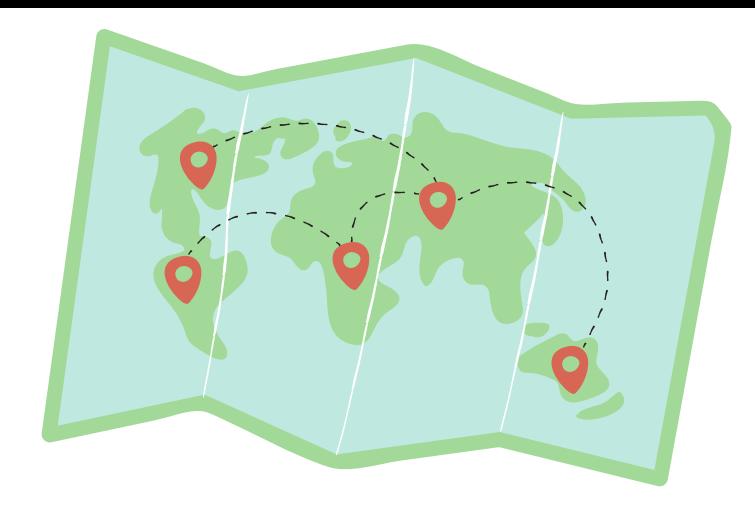

# **iEjemplos!**

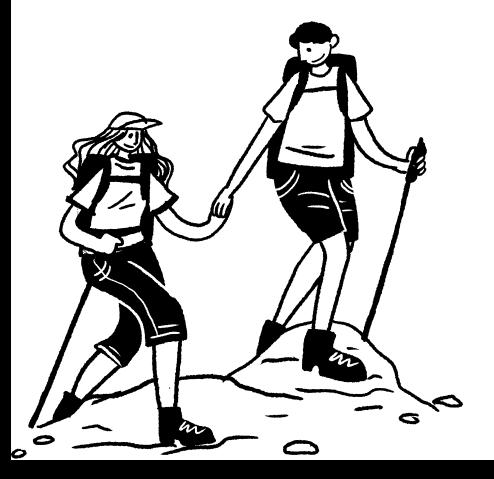

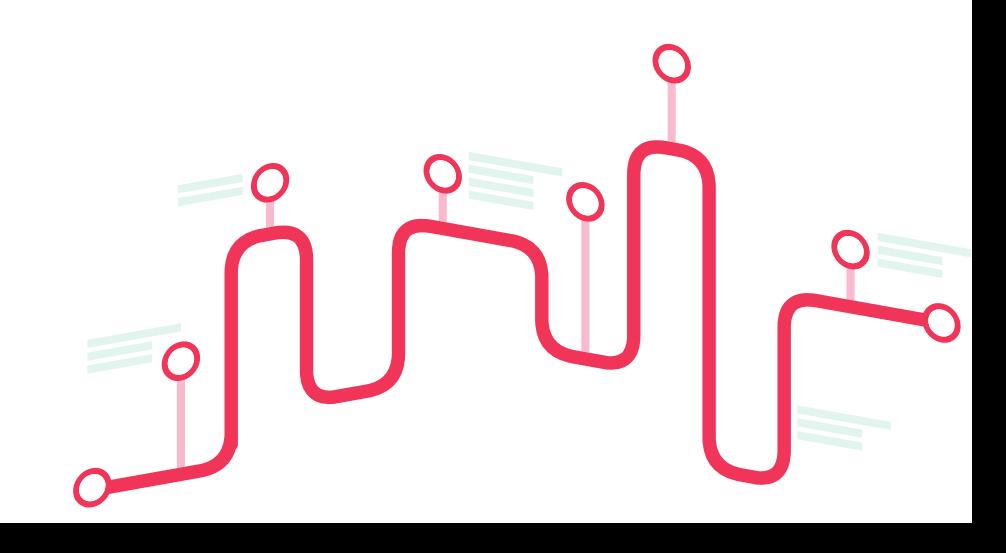

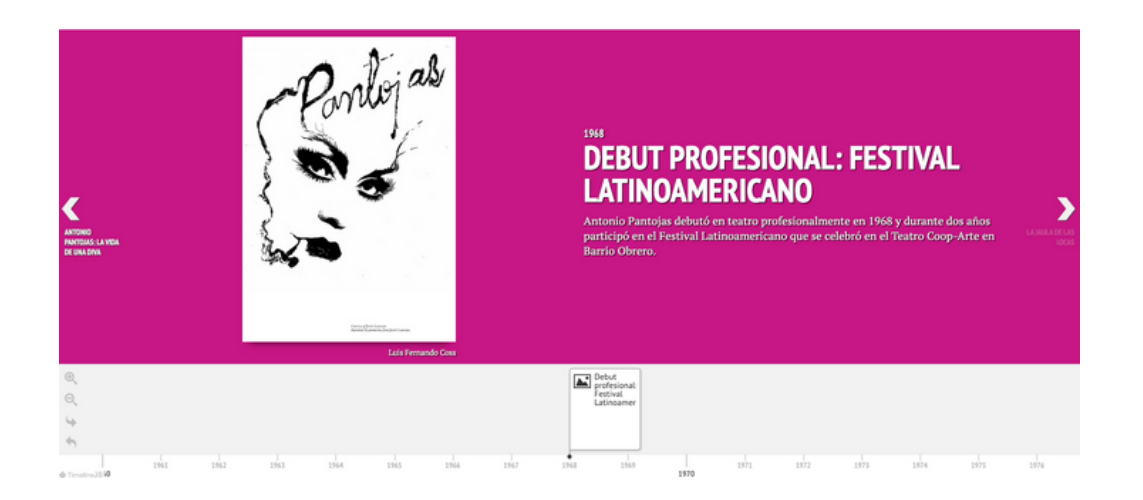

 $\odot$  $\circ$  $\zeta_{\rm b}$ 

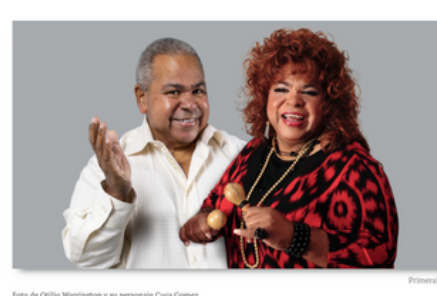

#### **DESCUBRIENDO A CUCA GÓMEZ**

El caballero tras una cosmetóloga

 $\blacktriangleright$ 

Créditos:

DH DIY Challenge #01: Antonio Pantojas Elaborado por Gabriela Reyes Vázquez & Jeaneishka Ruiz Vázquez

DH DIY Challenge #03: Cuca Gómez Elaborado por S.Sahir Santiago-Díaz, Vilma Castro López & Virginia Santiago Tosado

DH DIY Challenge #07: Iris Chacón Elaborado por Laura Bravo López & Paula Roque Rivera

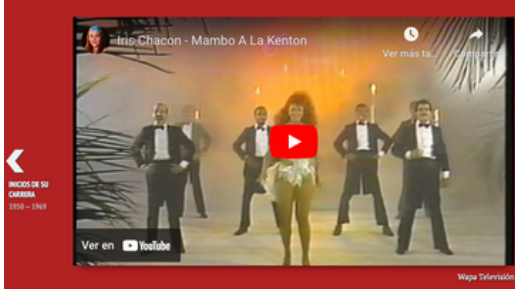

#### $1970 - 1972$ **CARRERA MUSICAL**

Iris debutó en el mercado discográfico con su primera primera y única producción<br>para el sello Hit Parade. Destacan sus discos "Tú no eres hombre" (1970) y "Yo soy Iris Chacón" (1971). En el 1972 comenzó sus espectáculos presentados en el Club Caribe del Hotel Caribe Hilton, convirtiéndose en una de las artistas de mayor<br>demanda en dicho escenario. Ha ganado dos discos de oro y dos platino.

נ

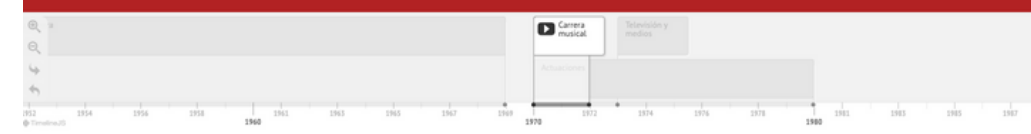

## **En sus marcas, list@s...**

# DH DIY CHALLENGE!

Cómo crear una línea del tiempo interactiva con *TimelineJS*

- $\leftrightarrow$  Identifique los momentos más destacados en la vida y trayectoria de la figura o evento seleccionado, para compartir en una línea de tiempo.
- $\cdot$  En un documento de procesador de palabras, escriba un texto breve (1-2 párrafos) para cada momento de su cronología.
- ❖ Anote la fecha de cada uno de estos eventos puede ser un año, un período de tiempo, o hasta la hora de una fecha específica.

 $\mathbf{\hat{v}}$  Elija un título para cada uno de los eventos listados.

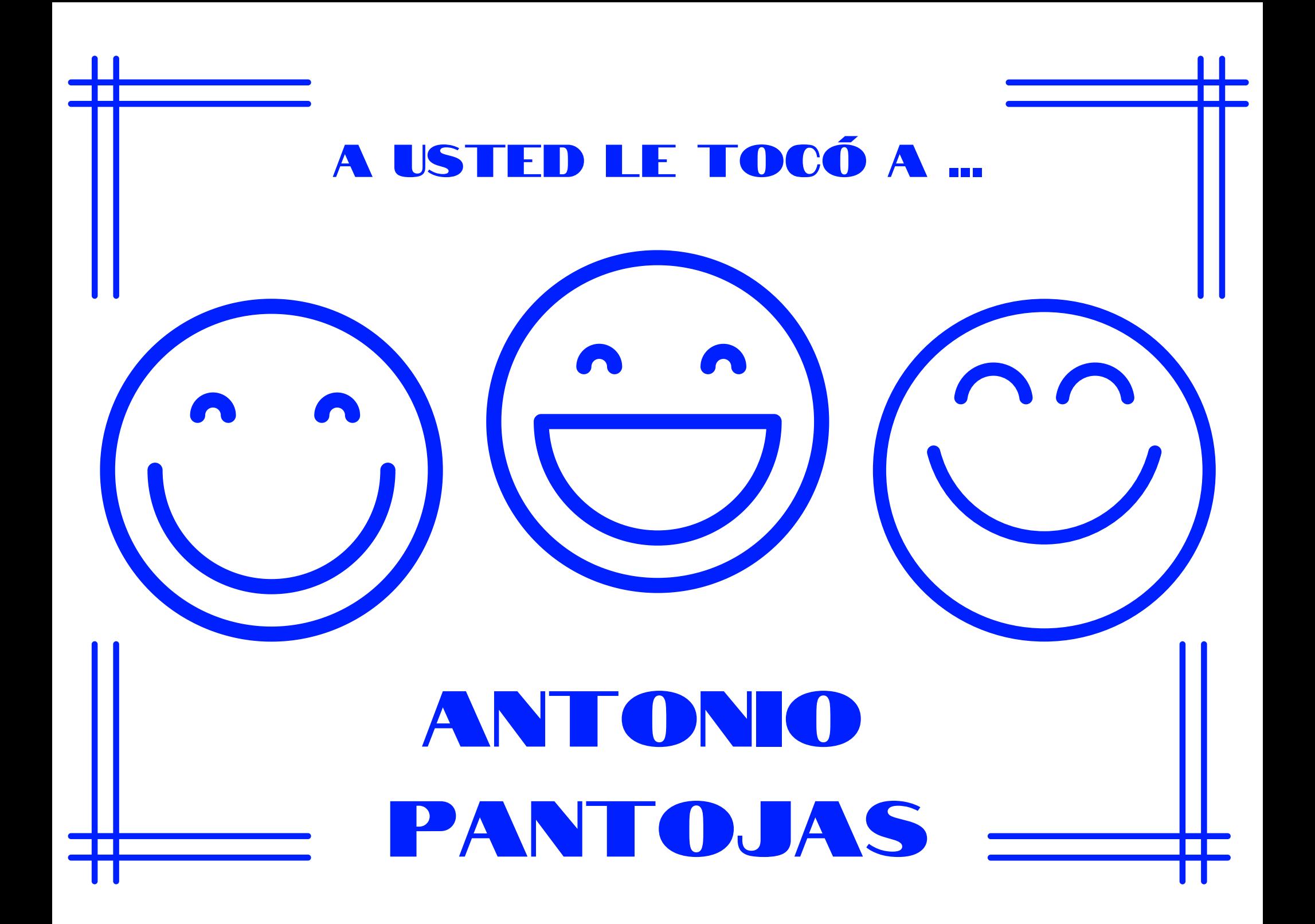

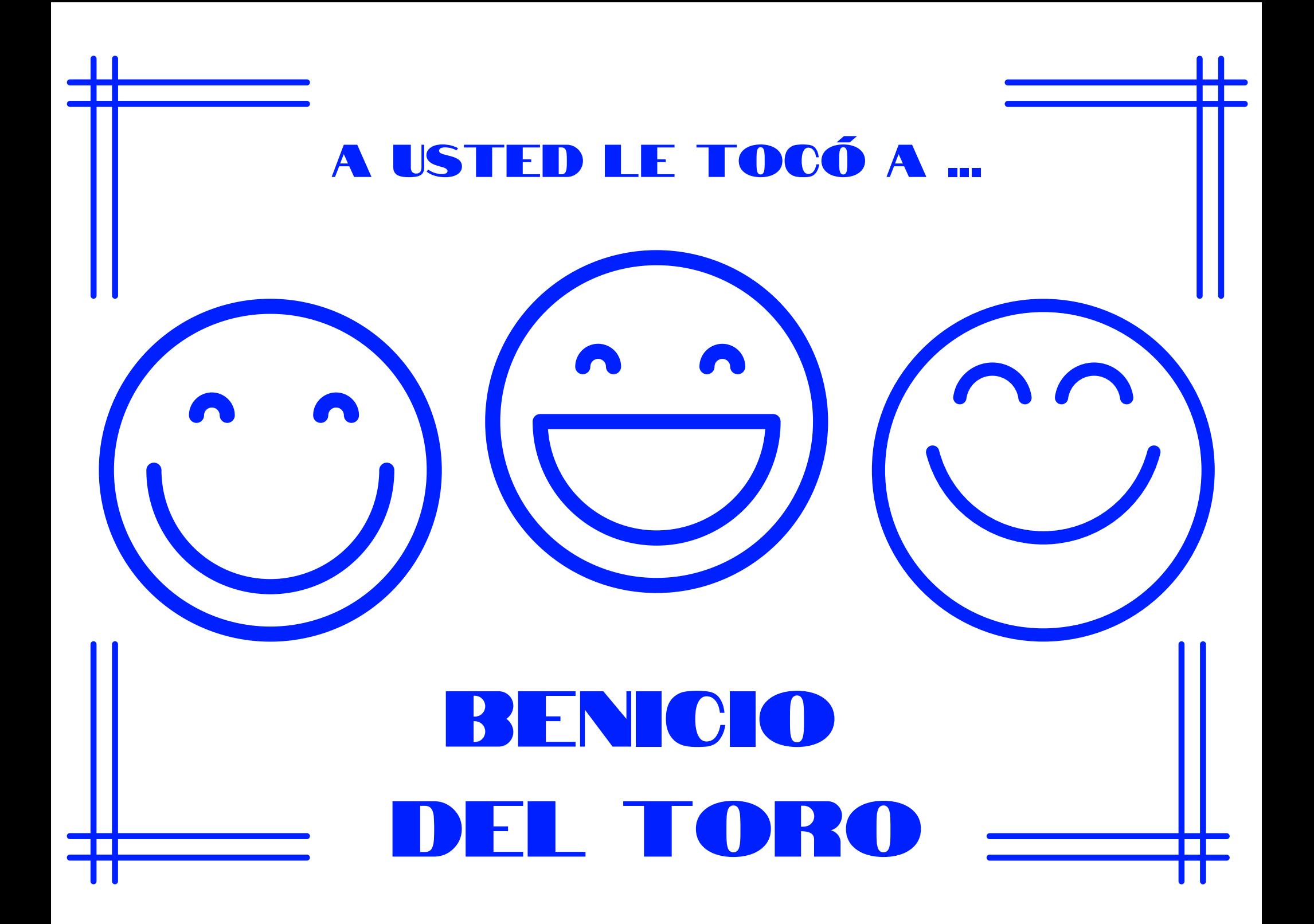

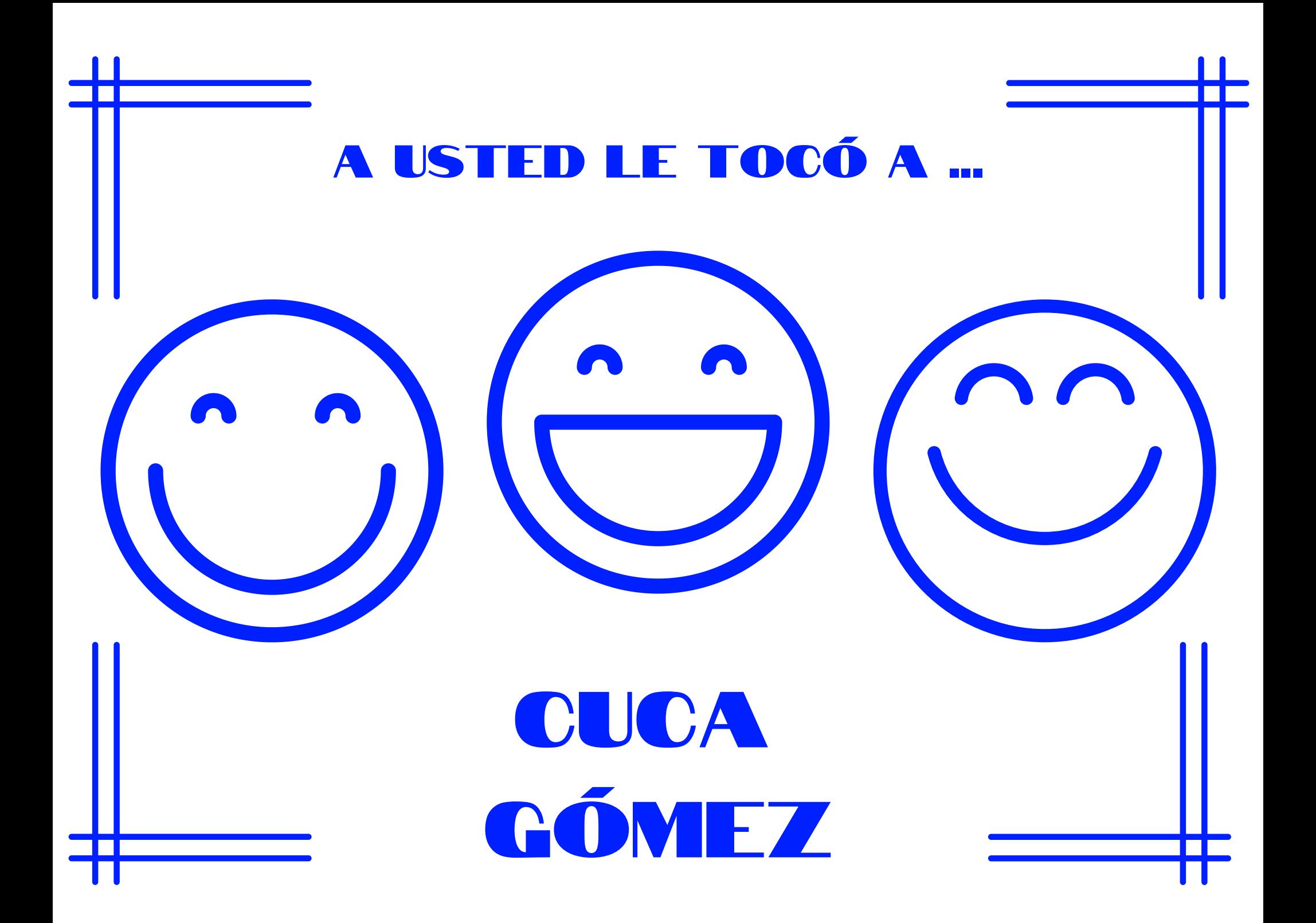

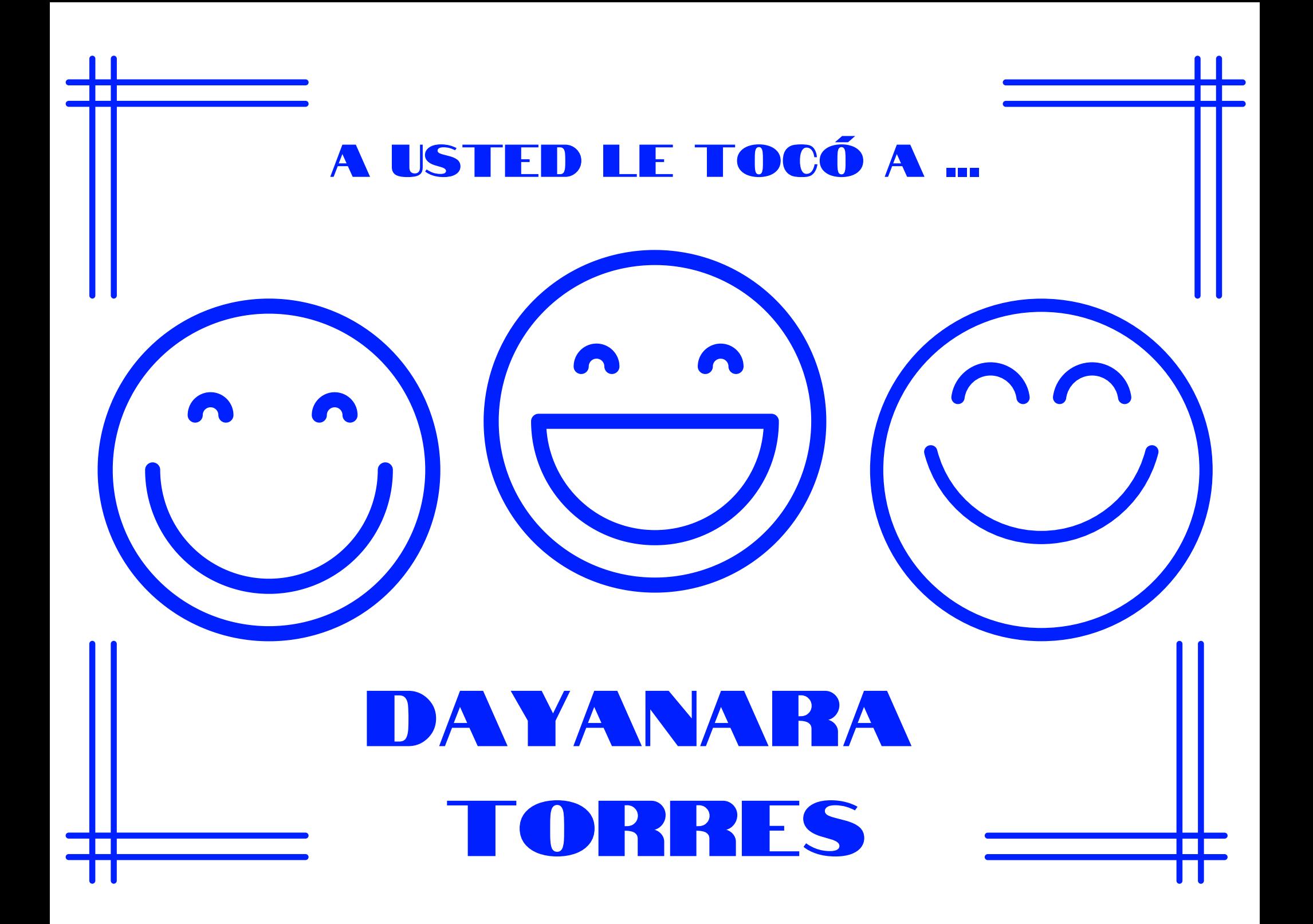

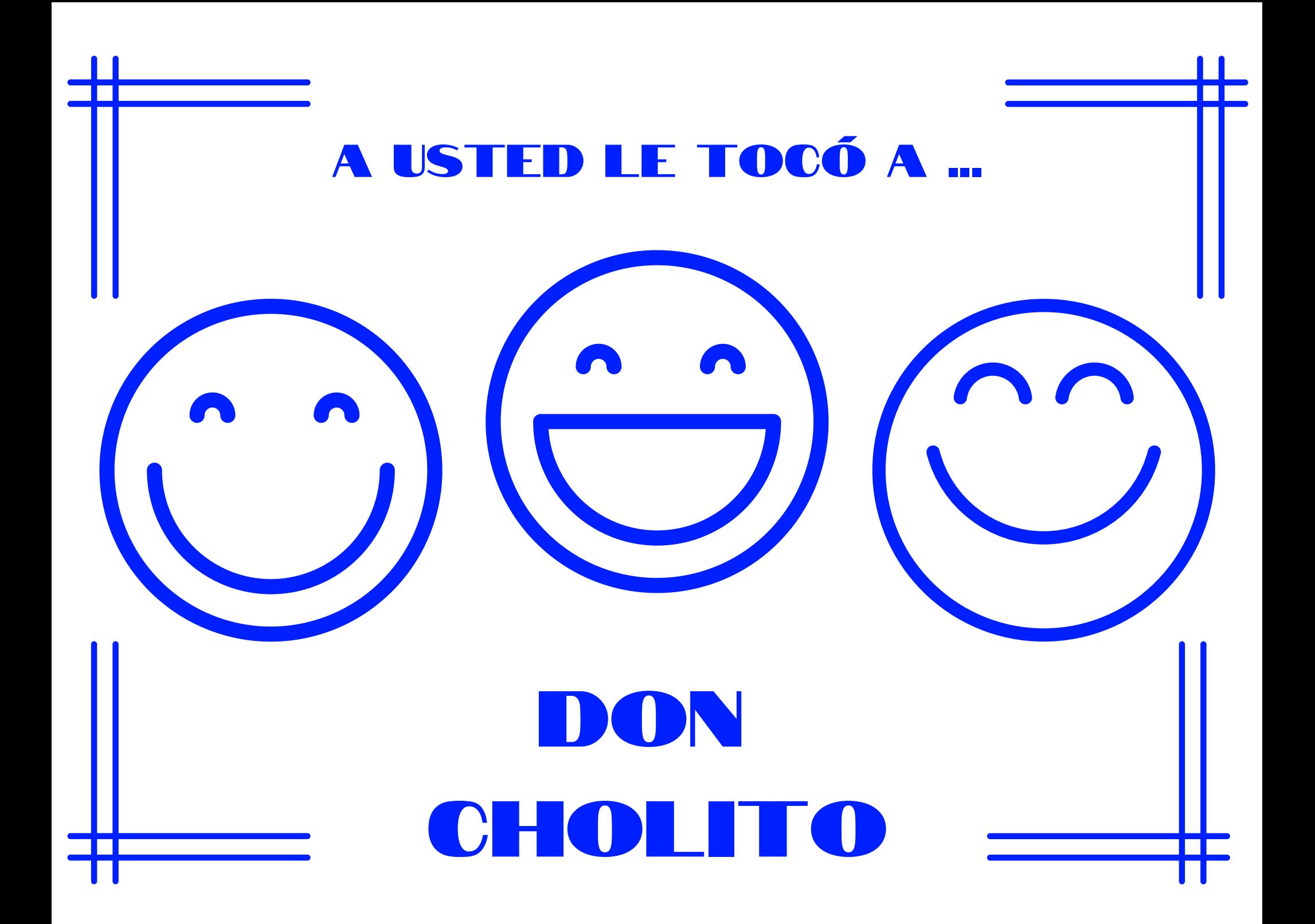

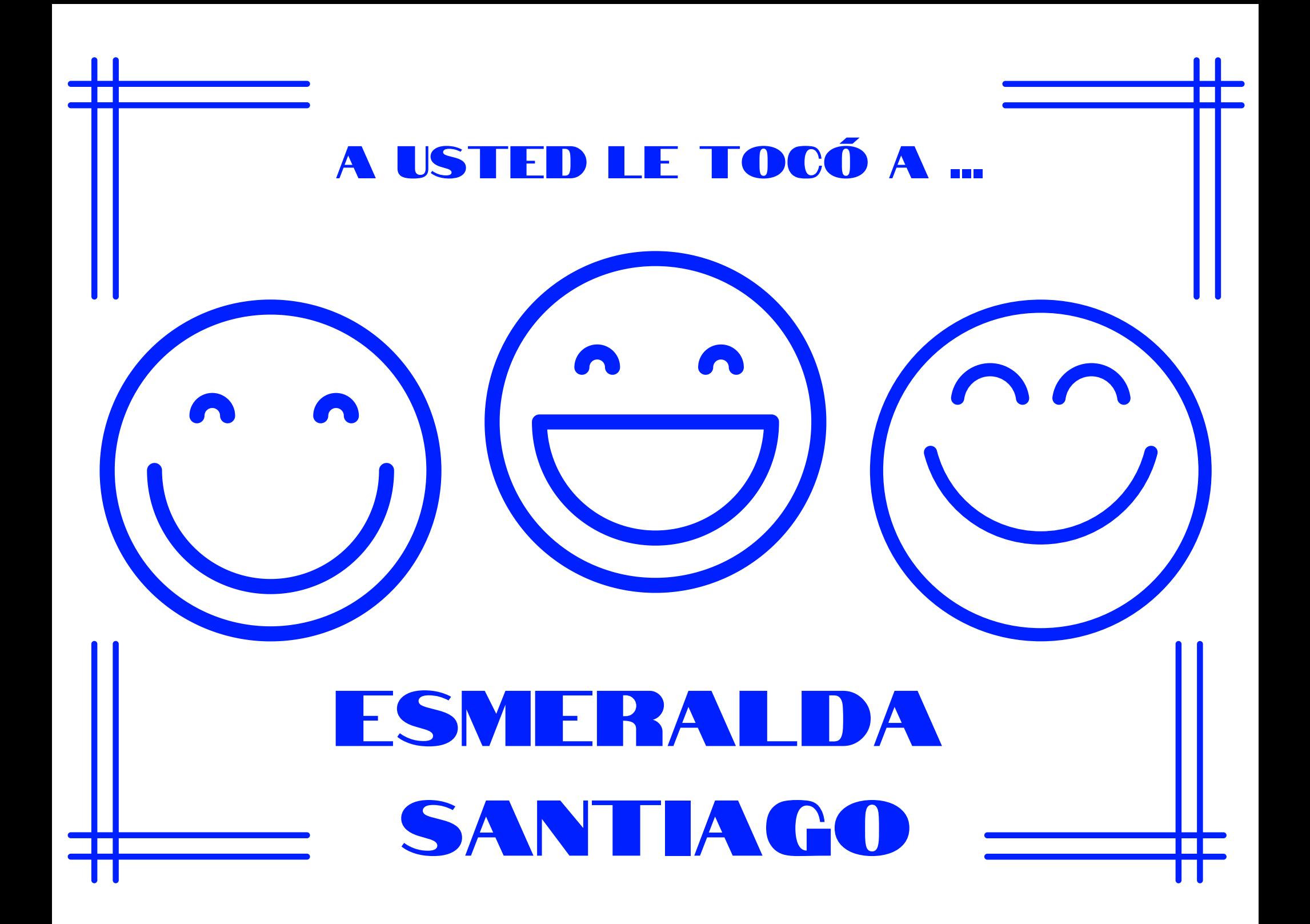

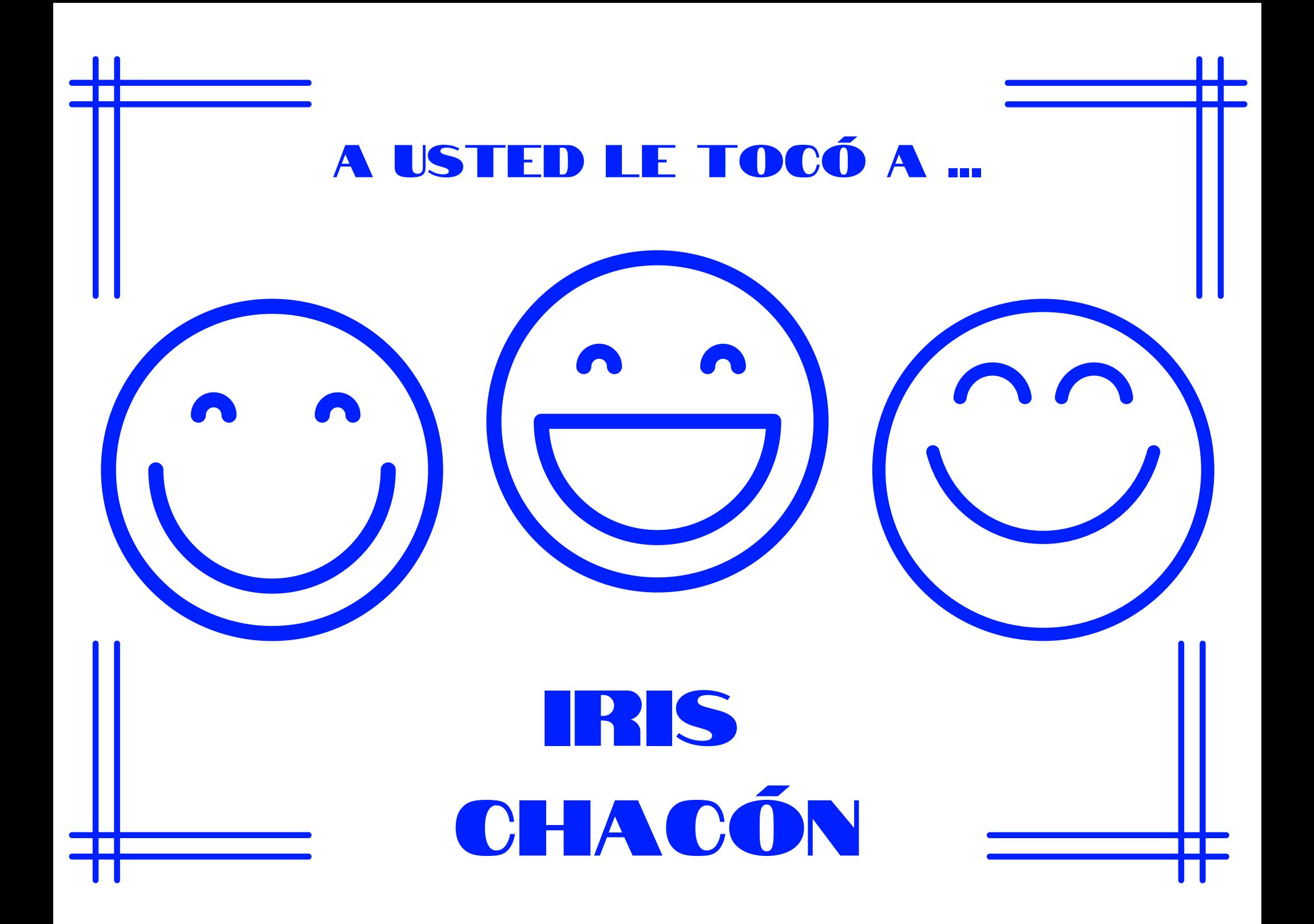

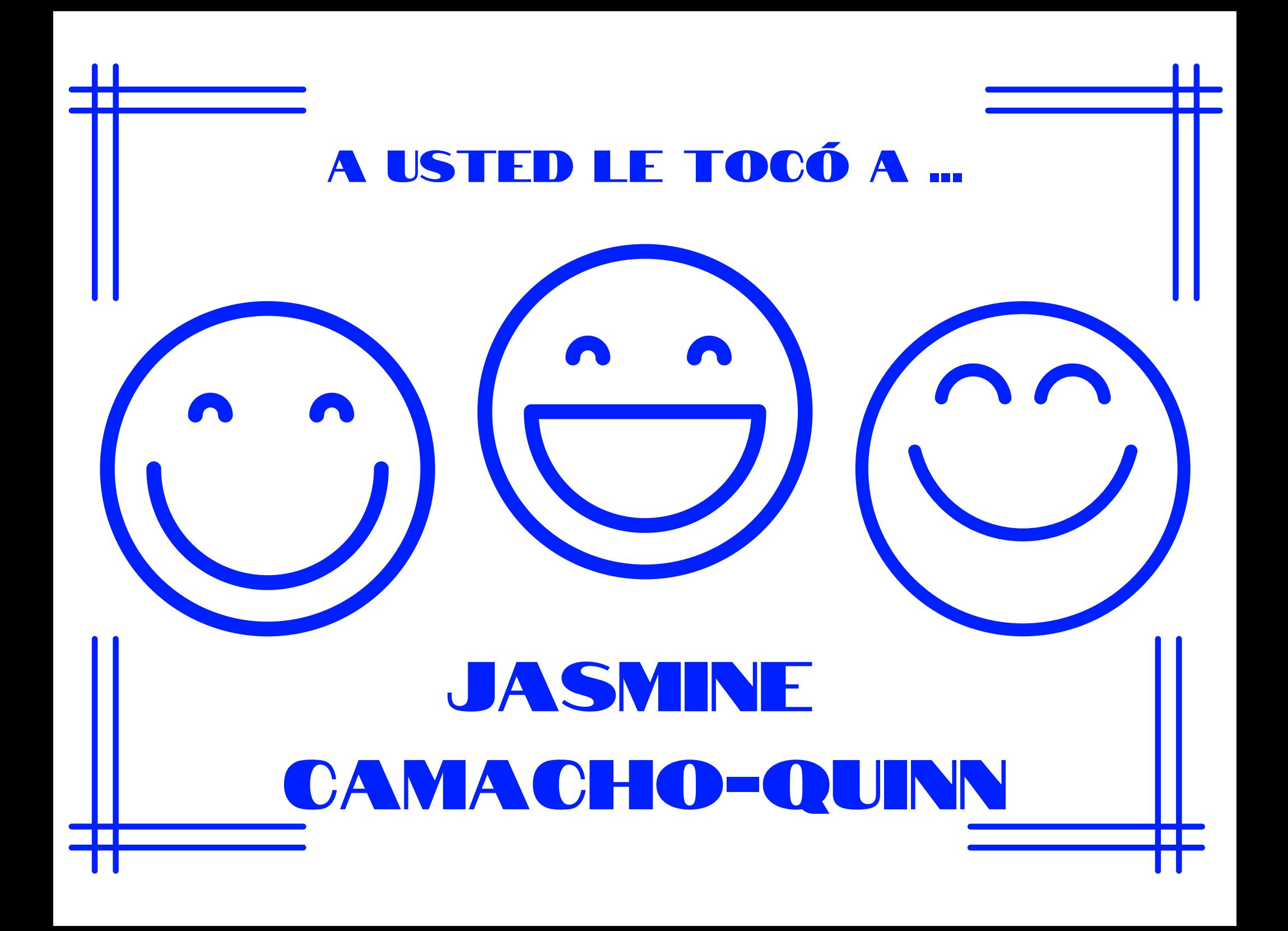

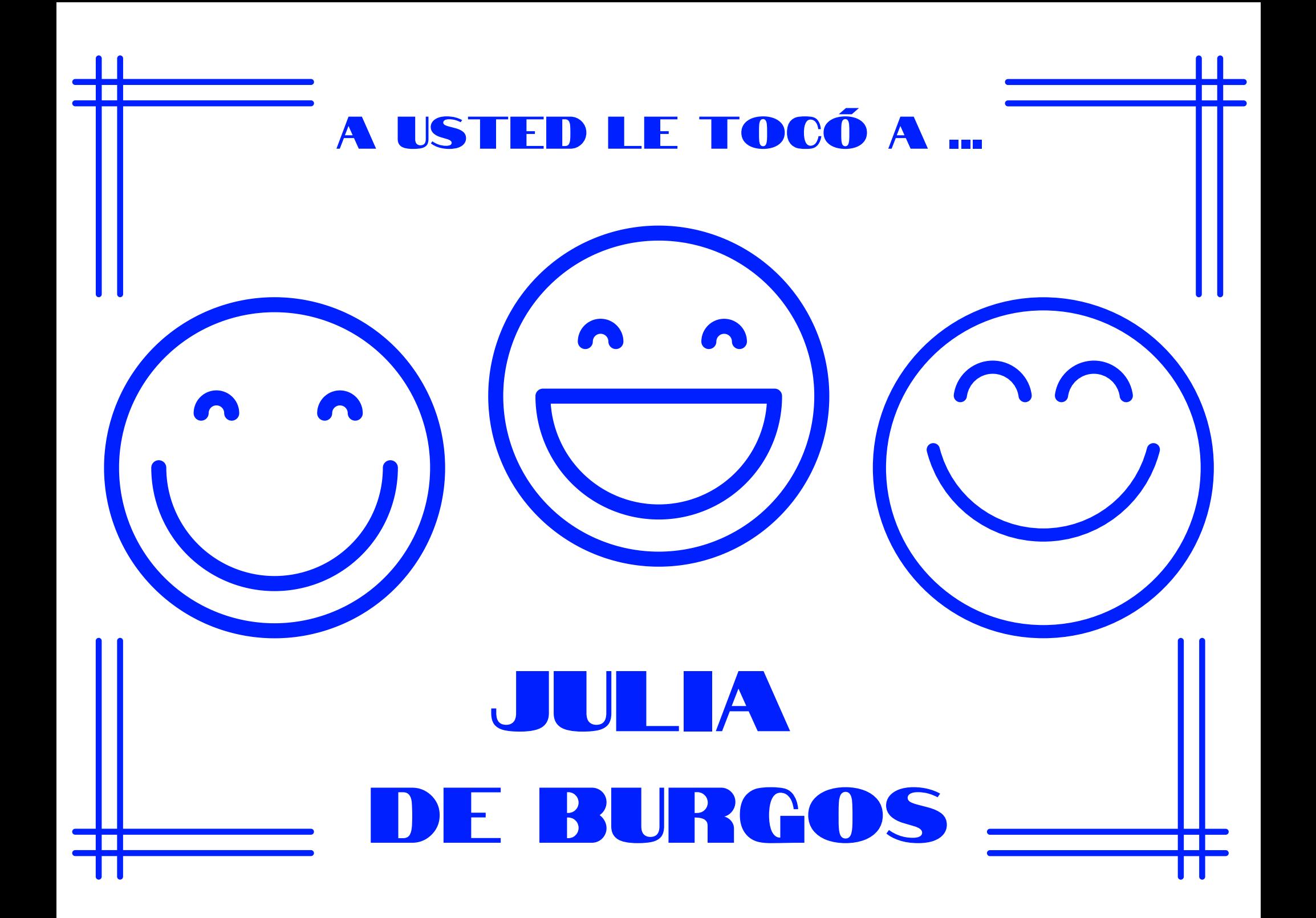

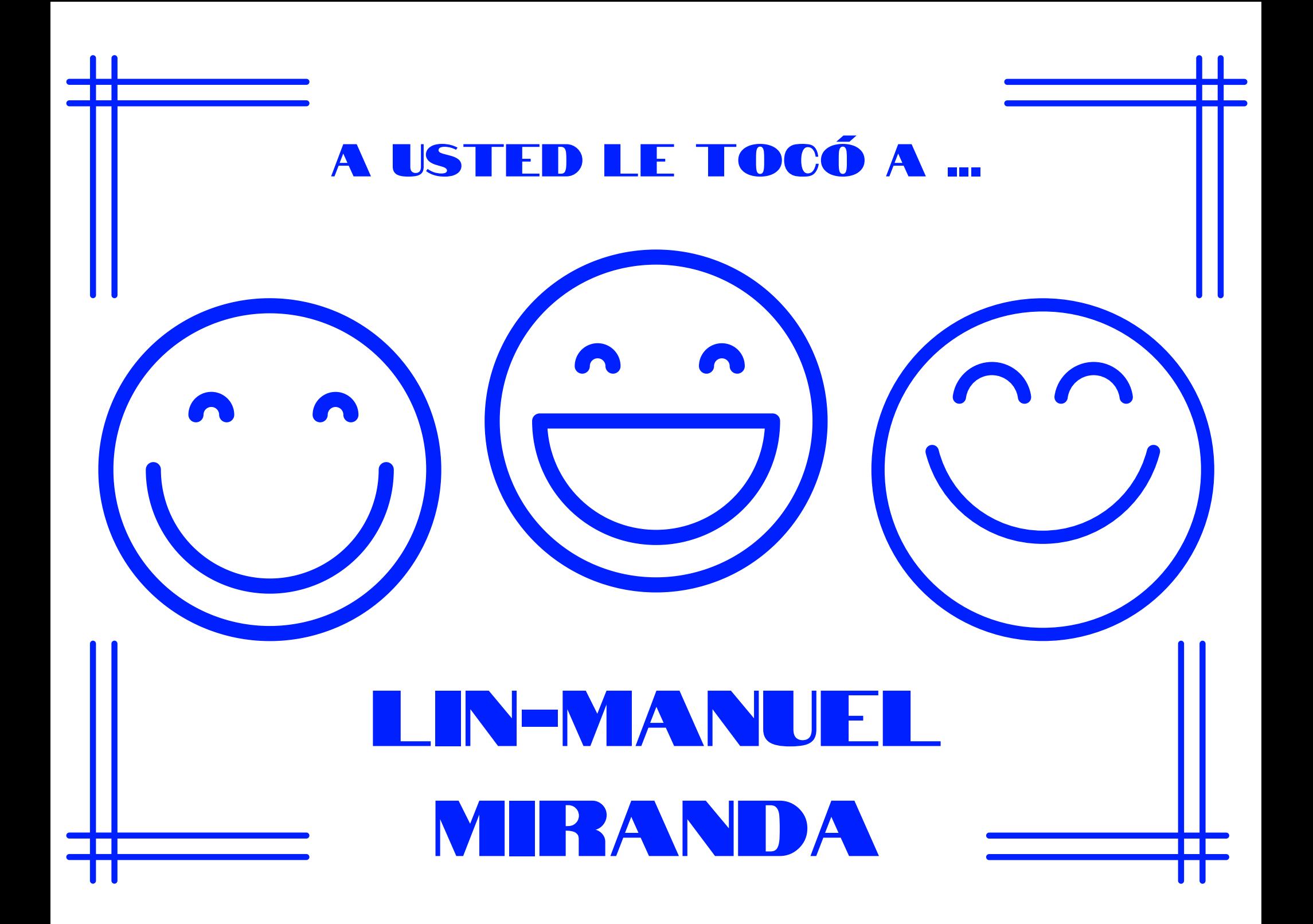

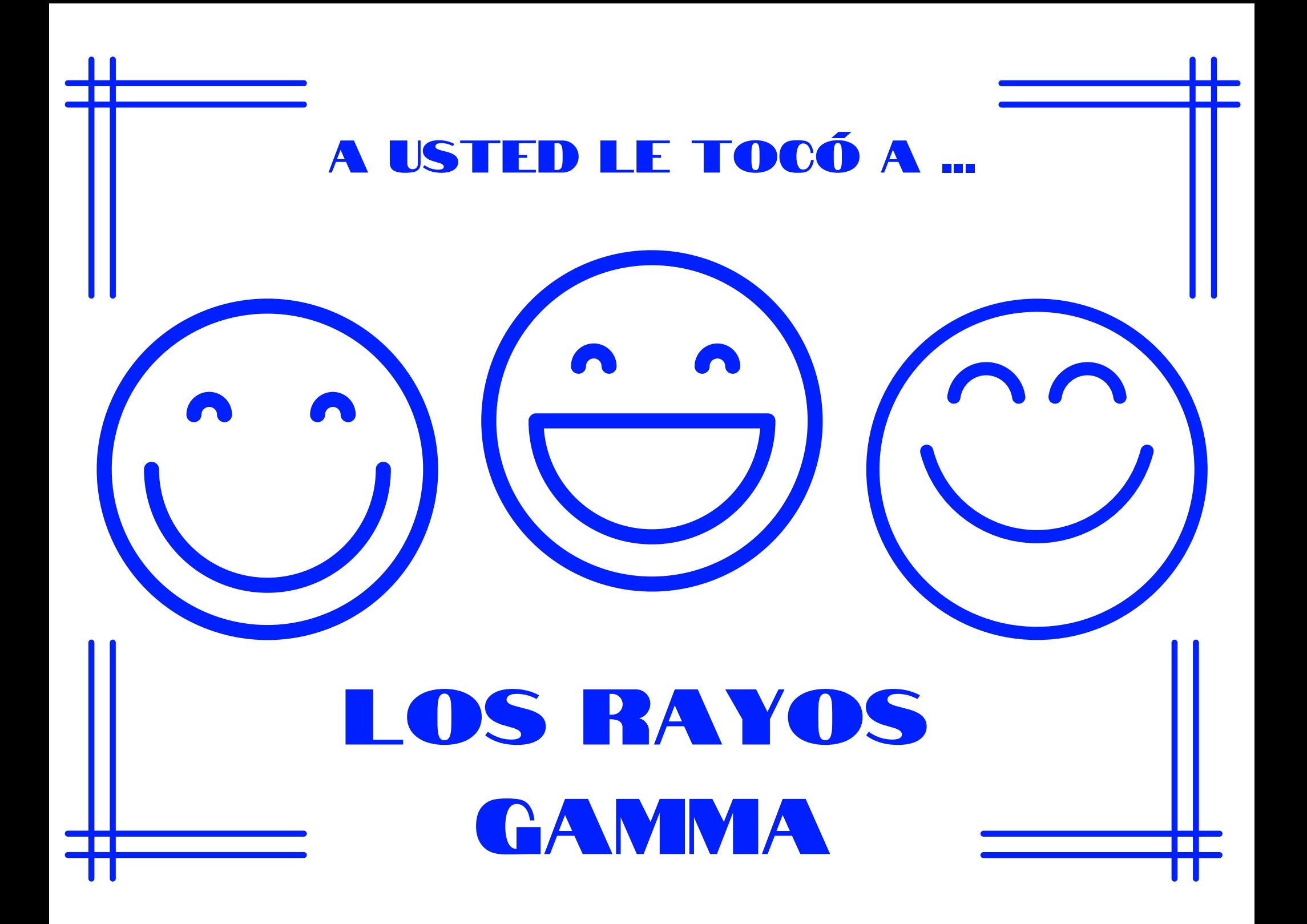

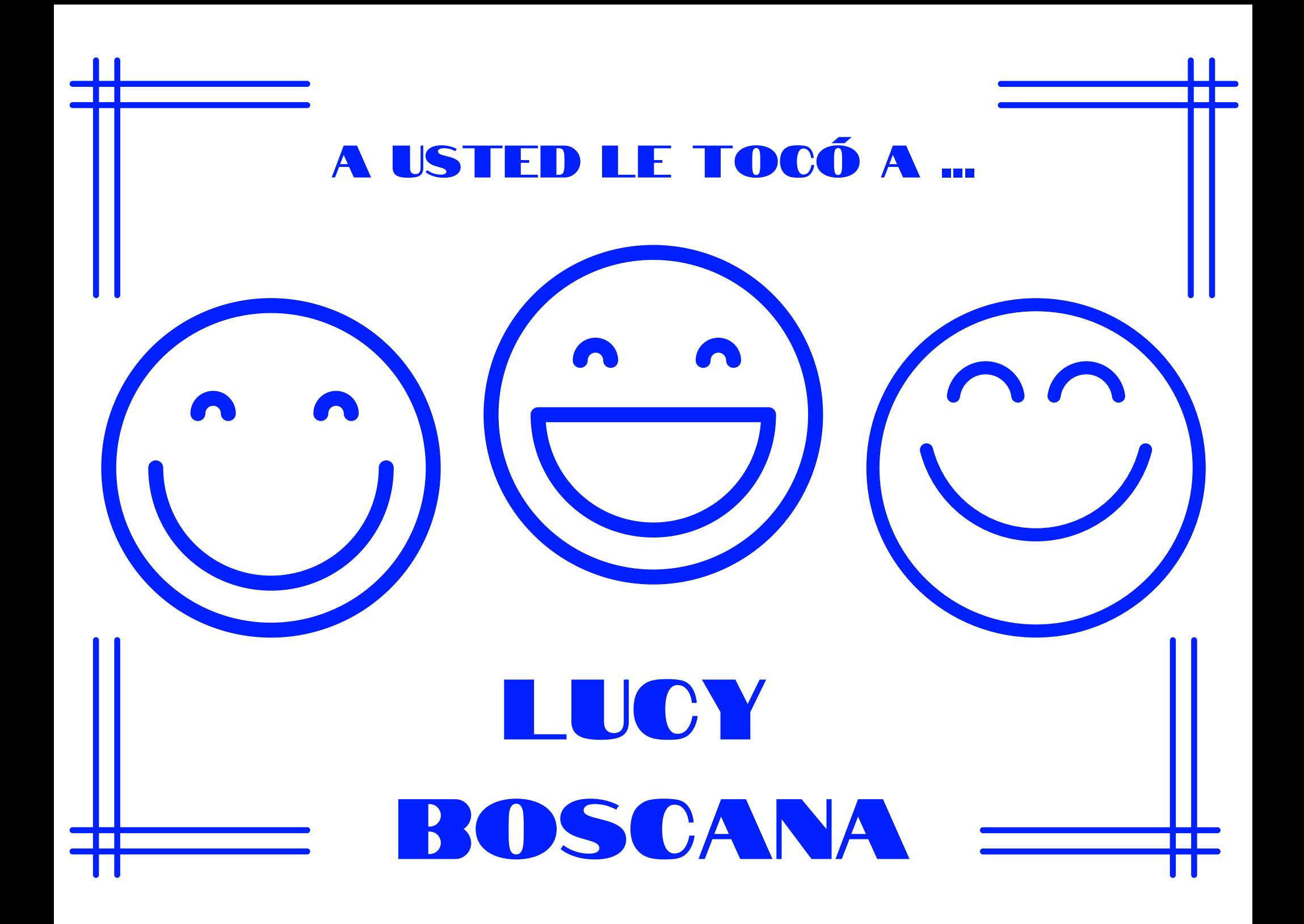

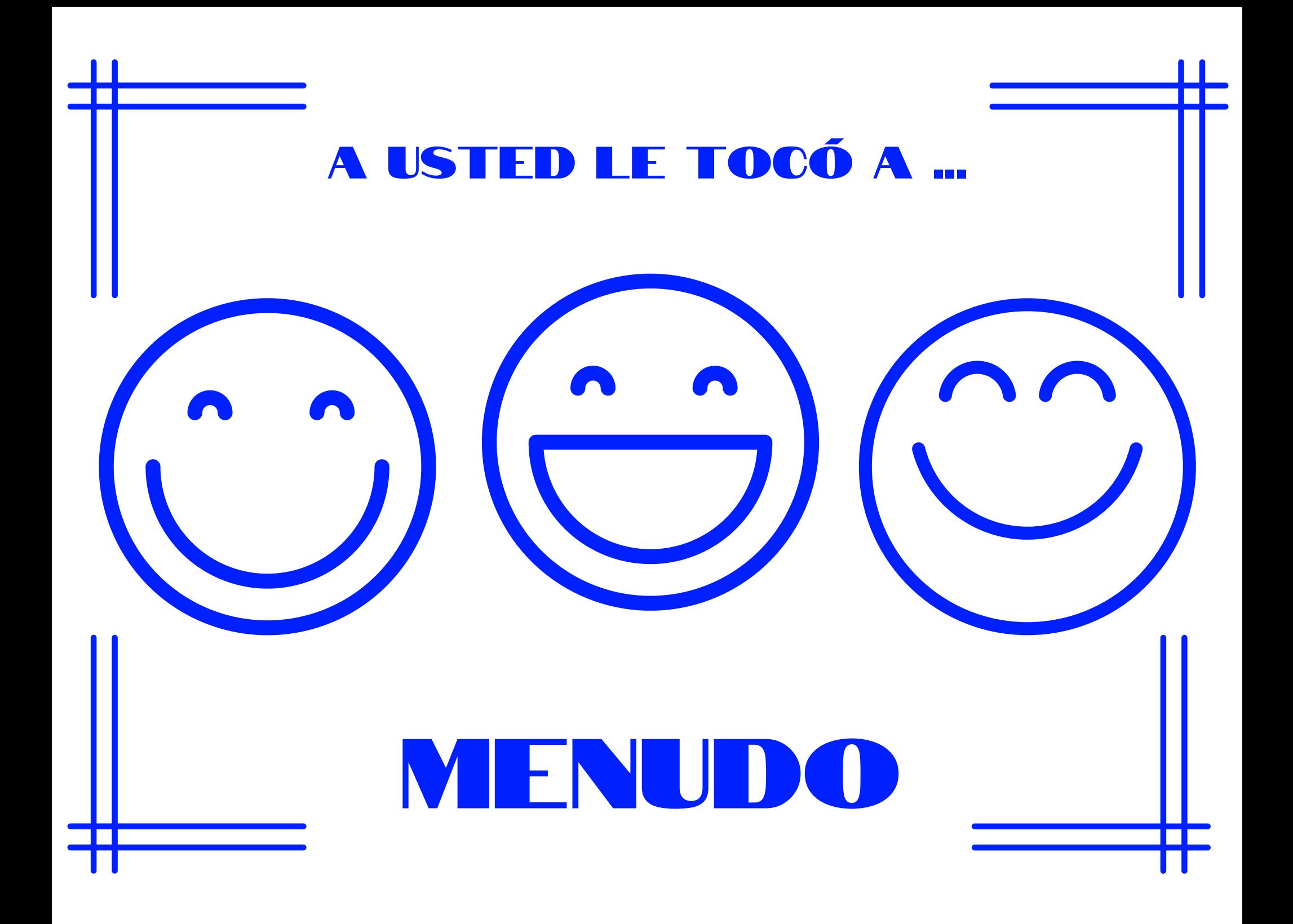

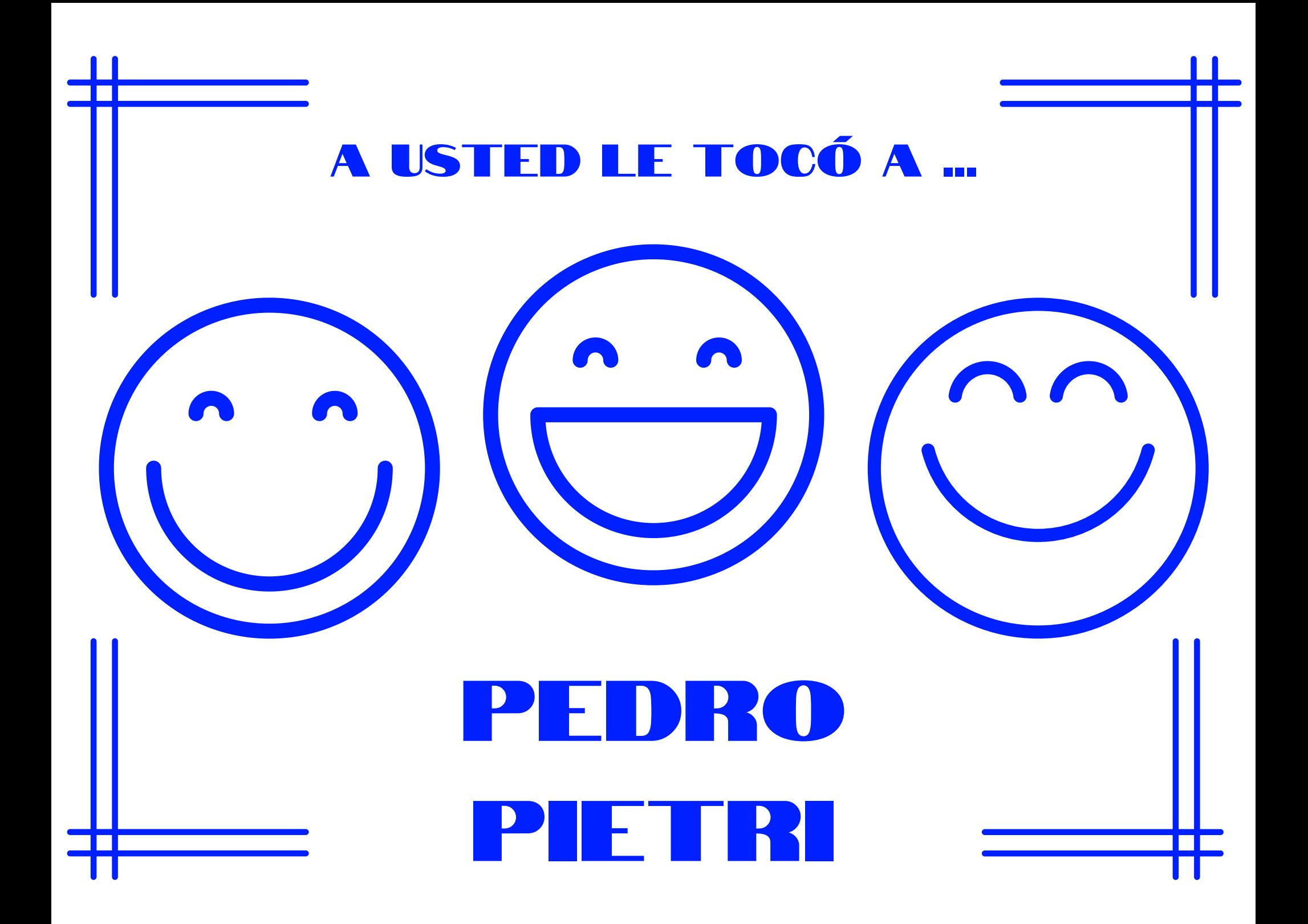

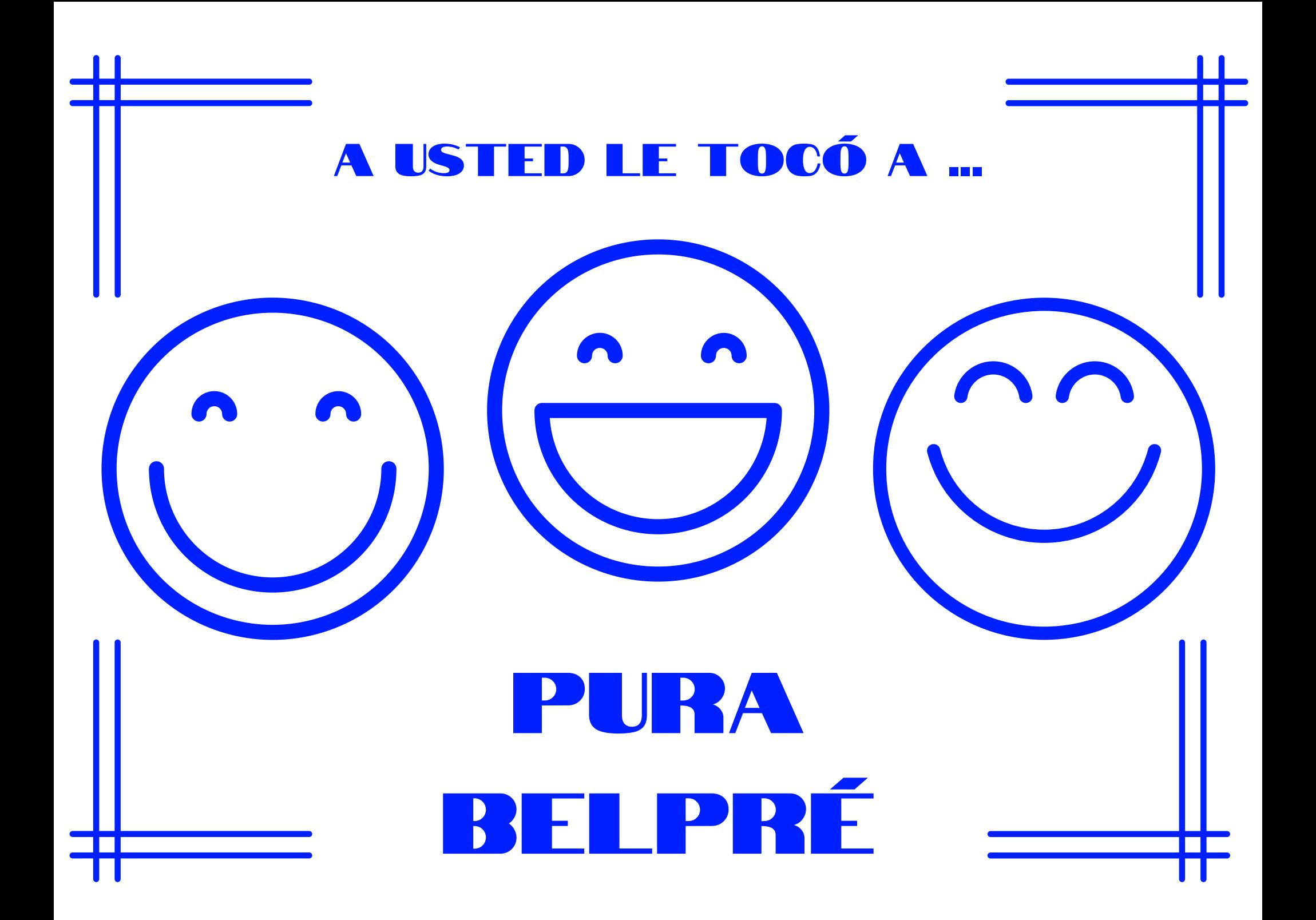

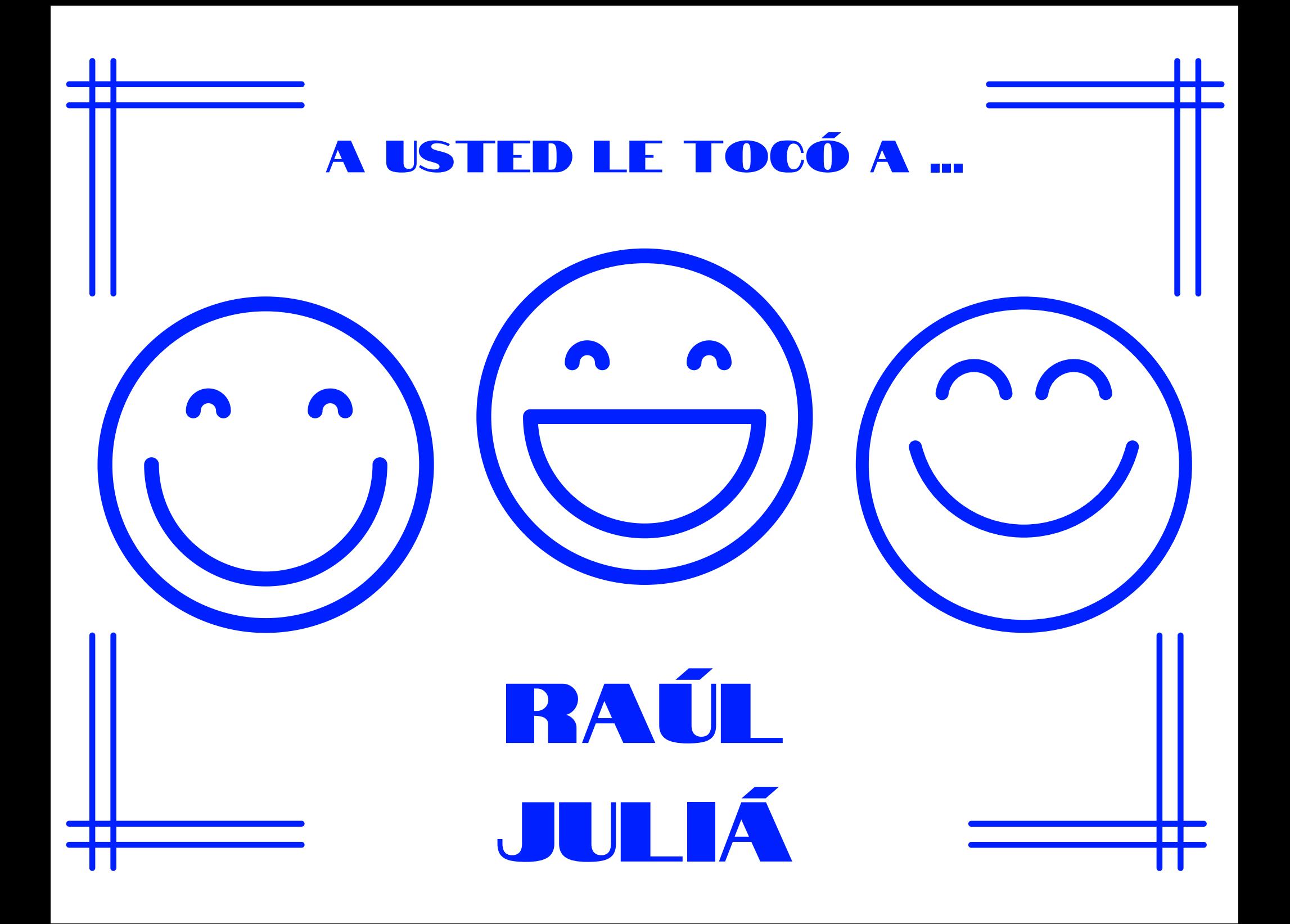

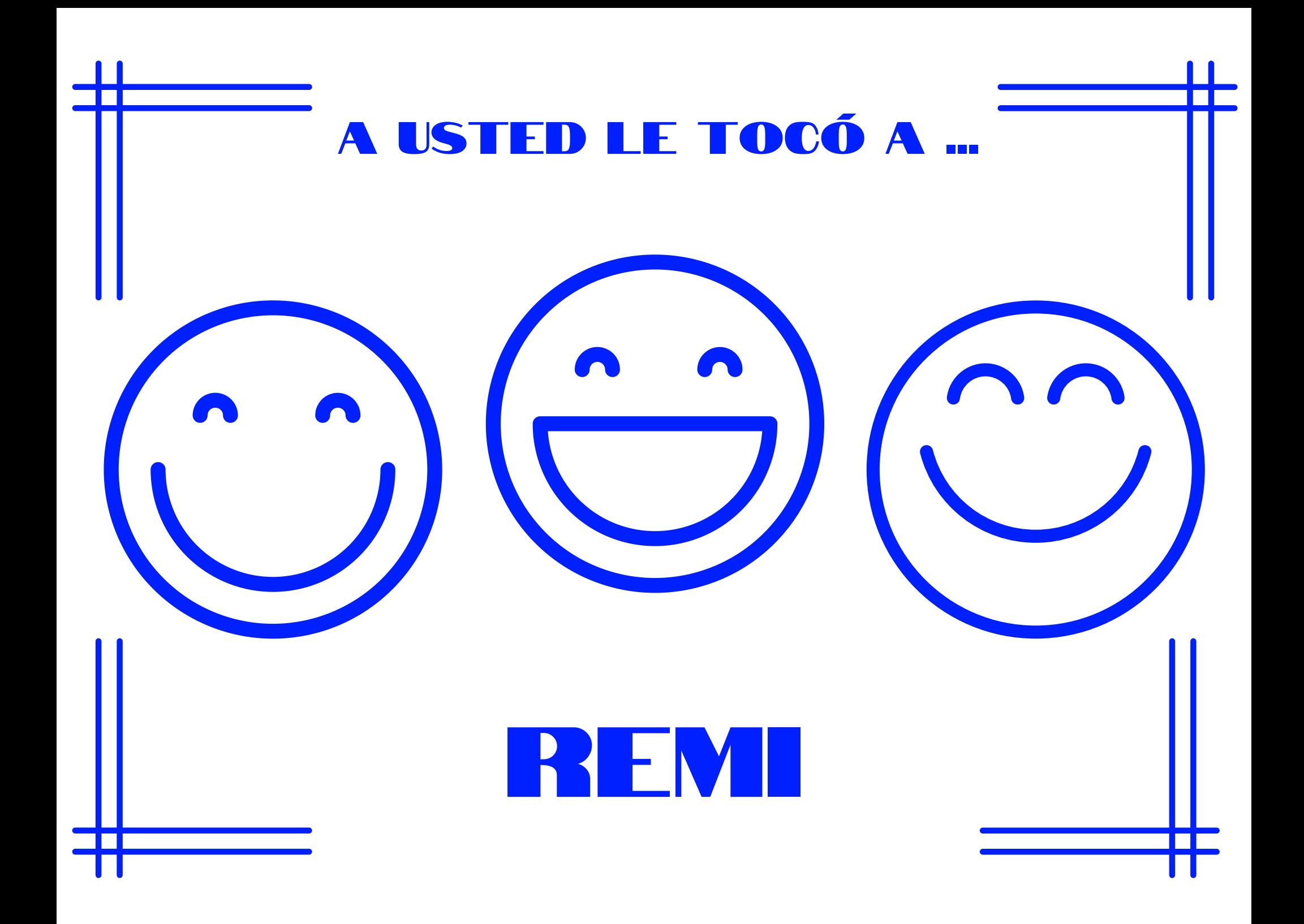

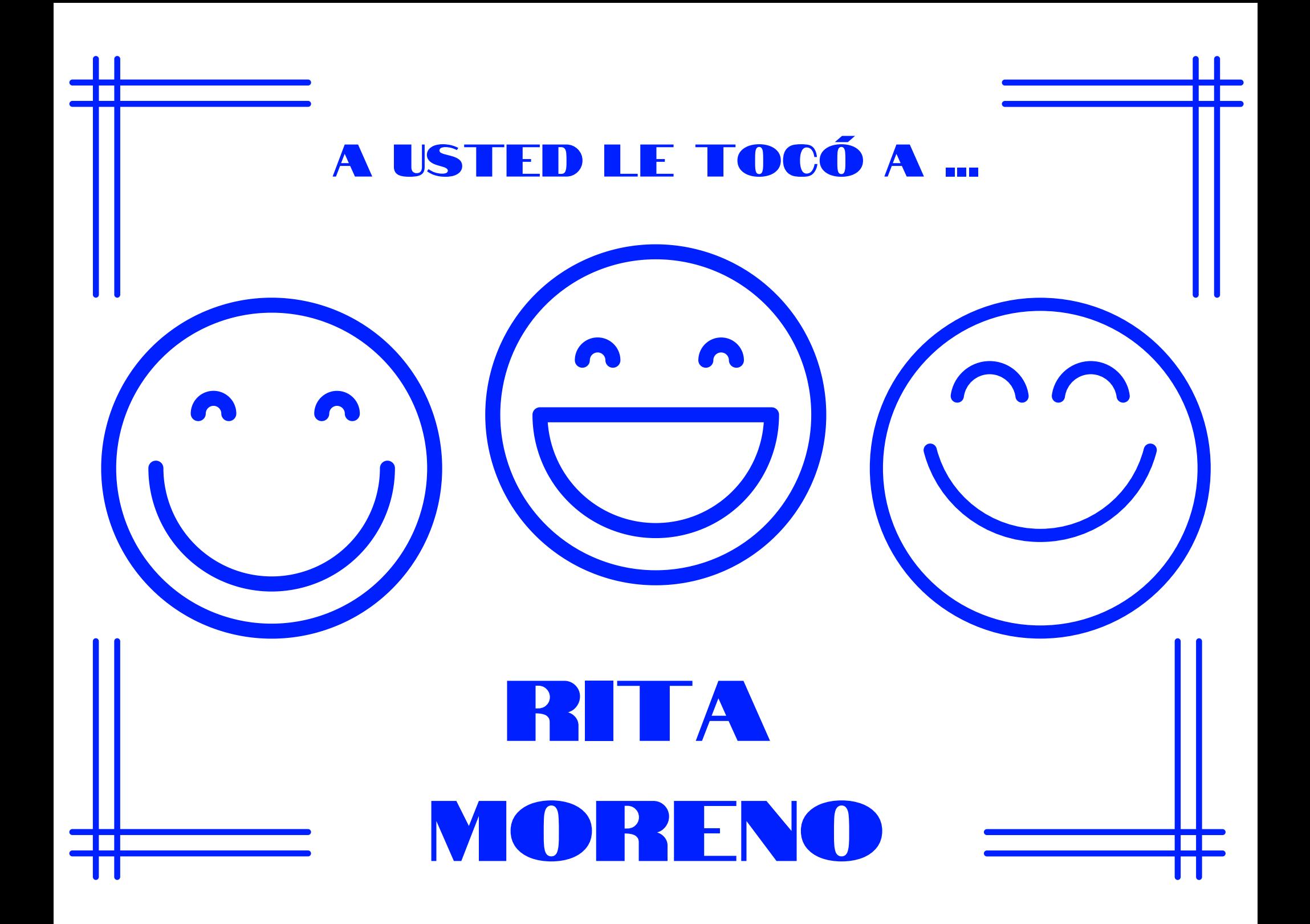

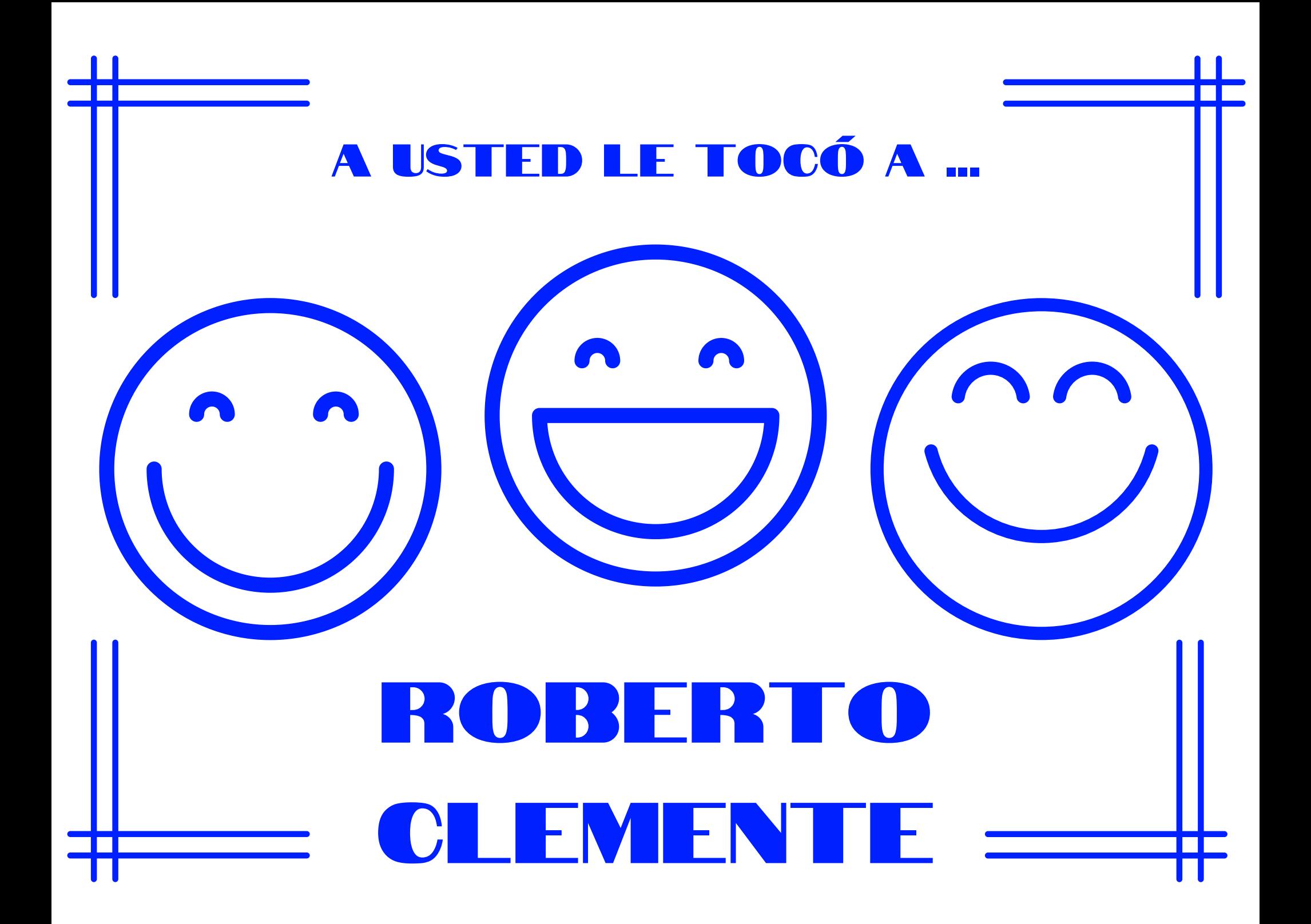

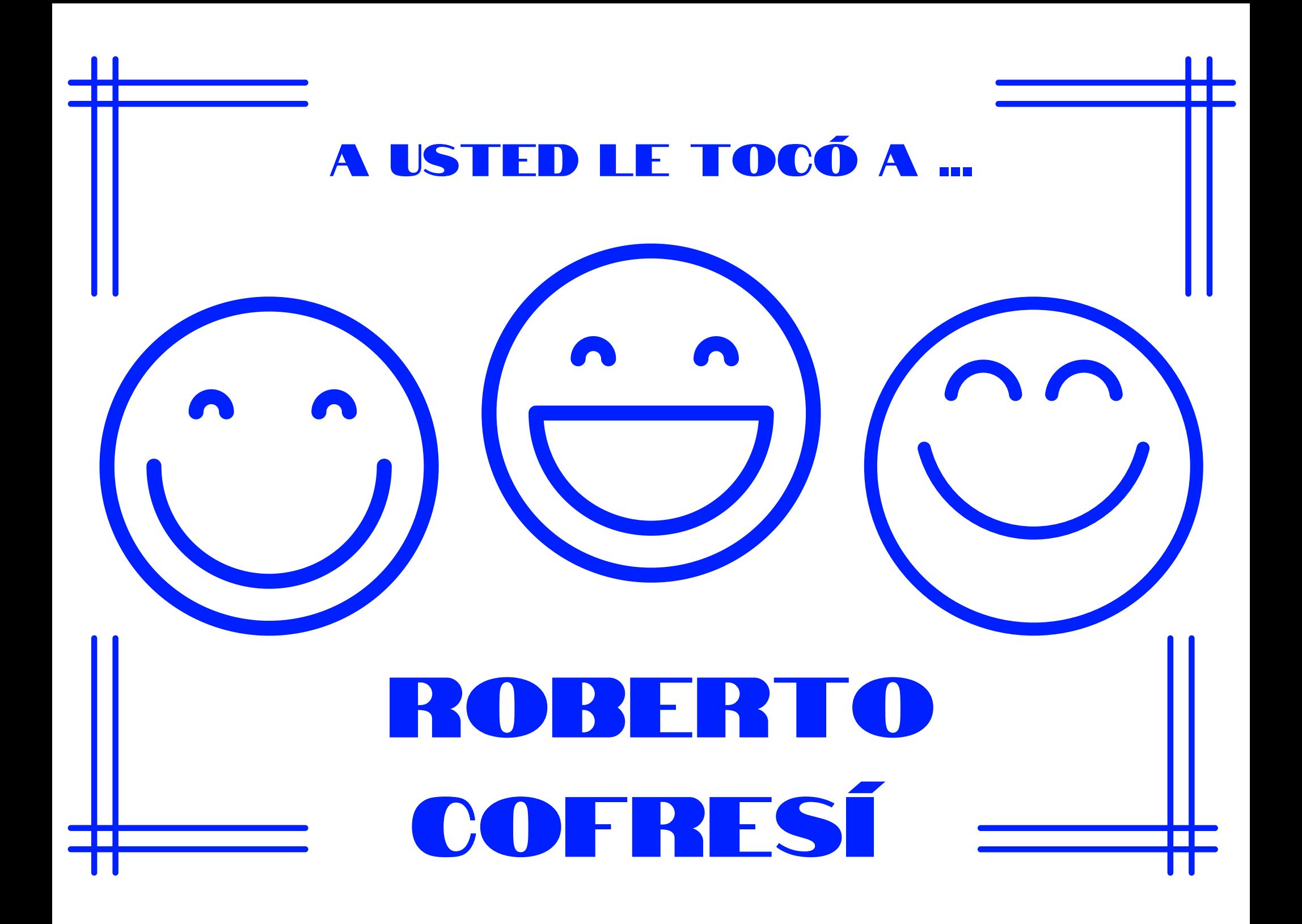

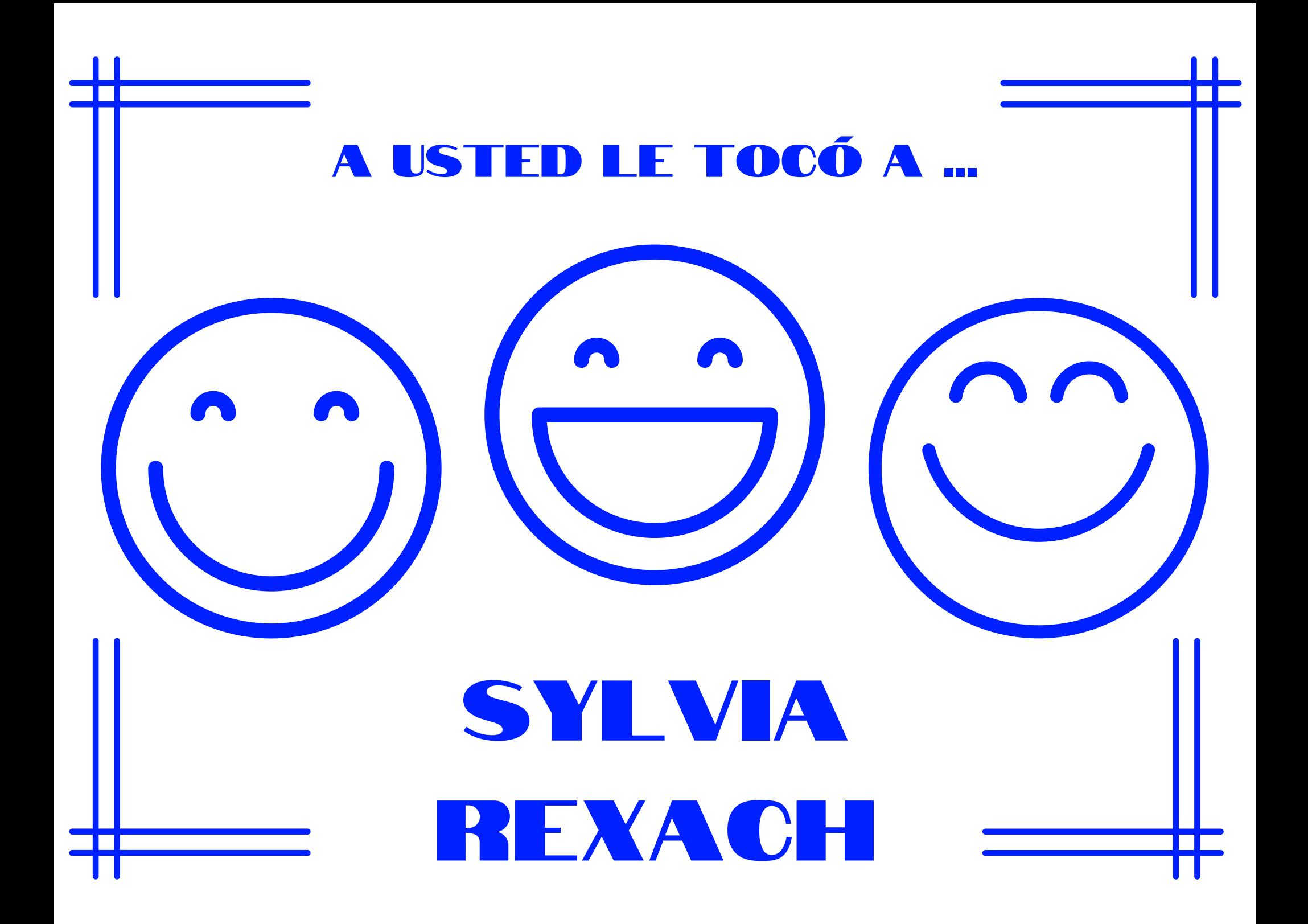

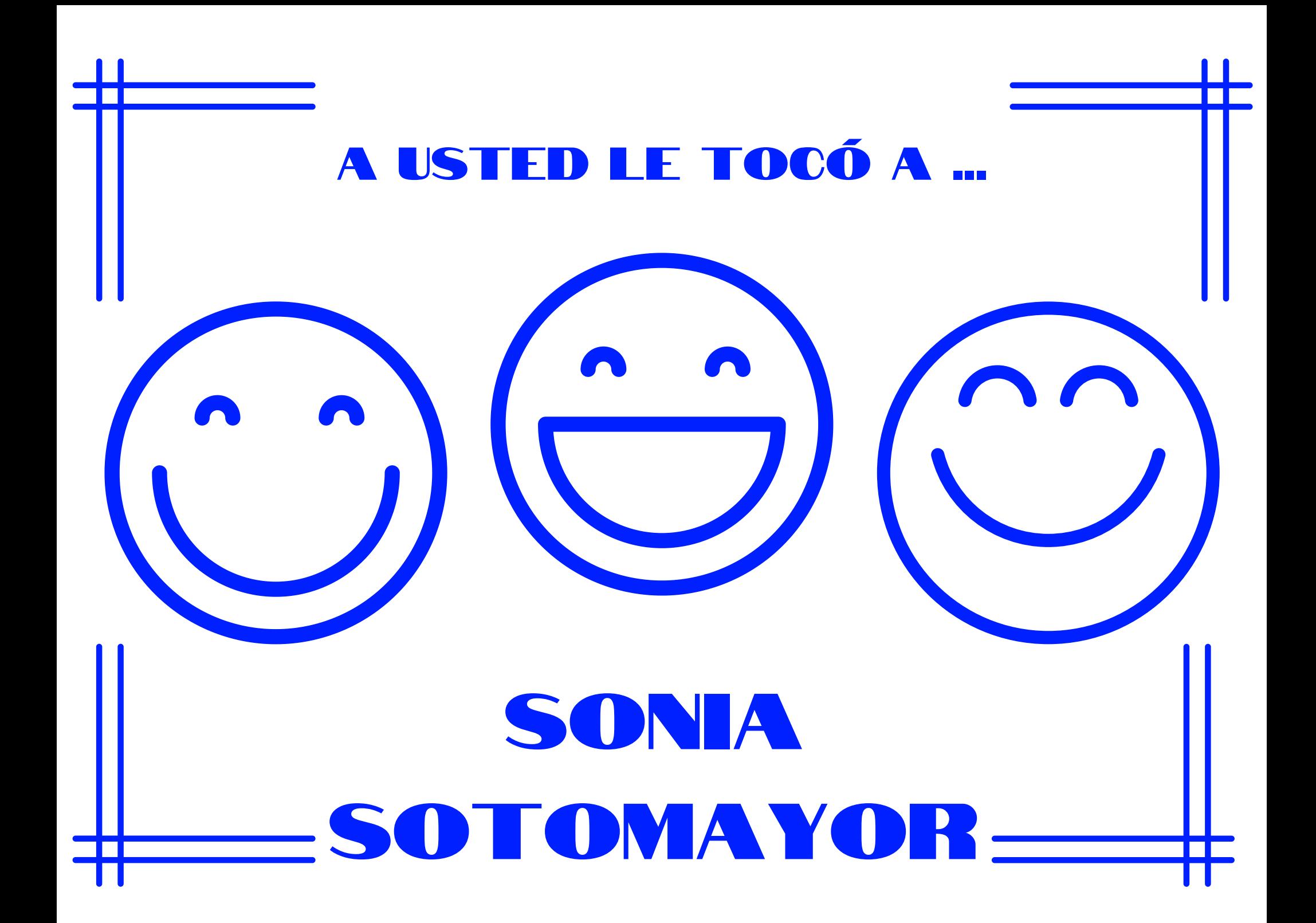

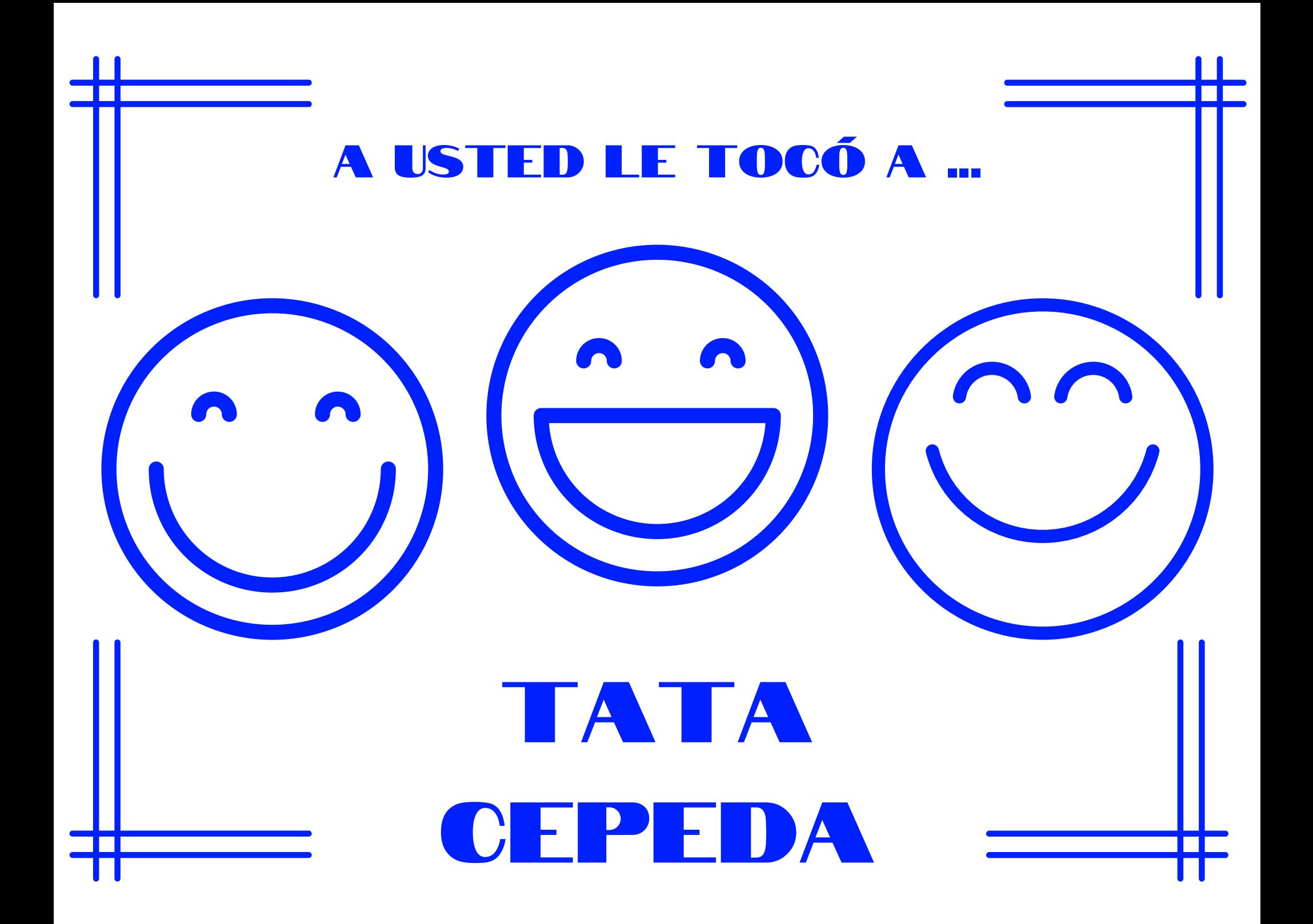

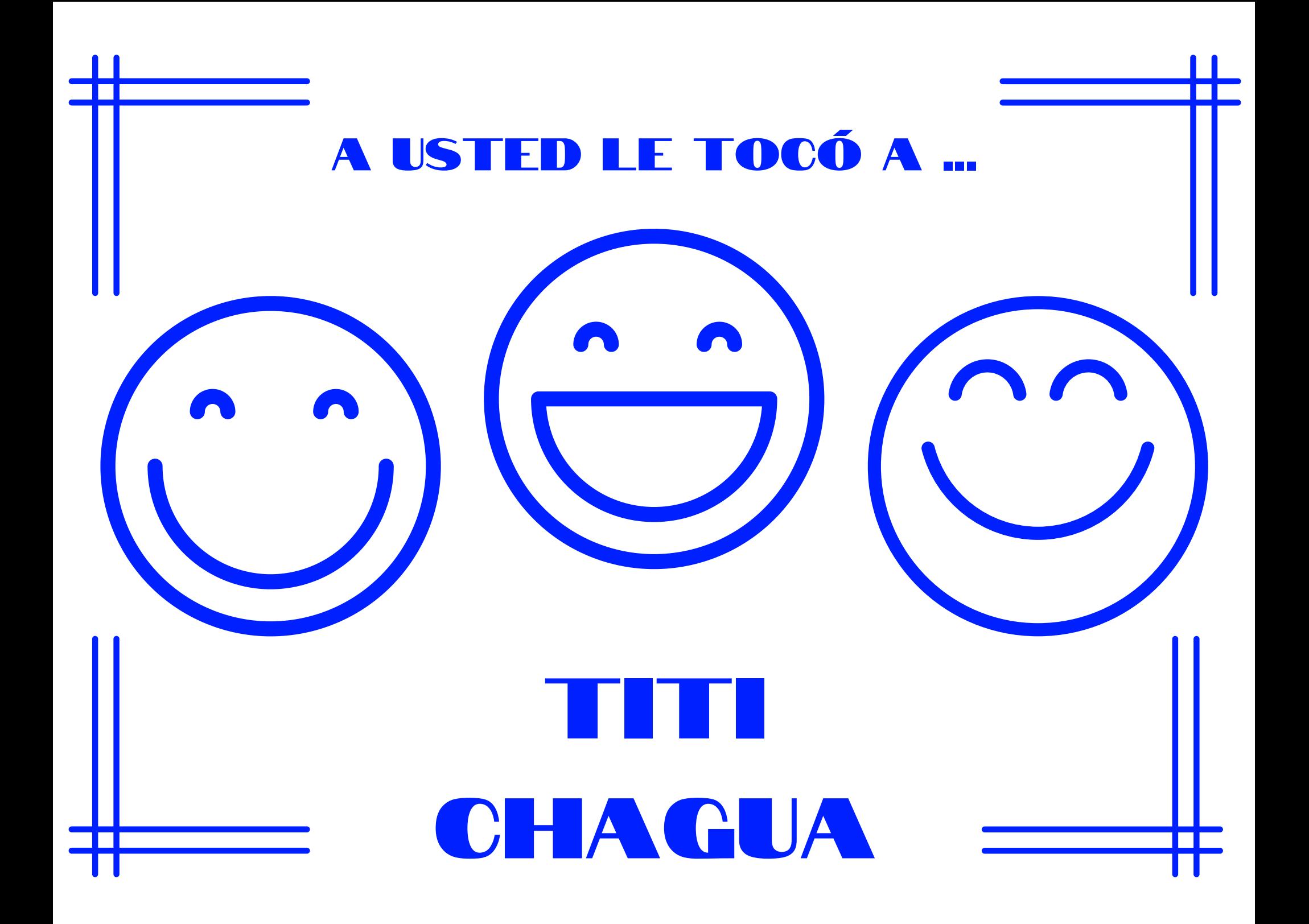

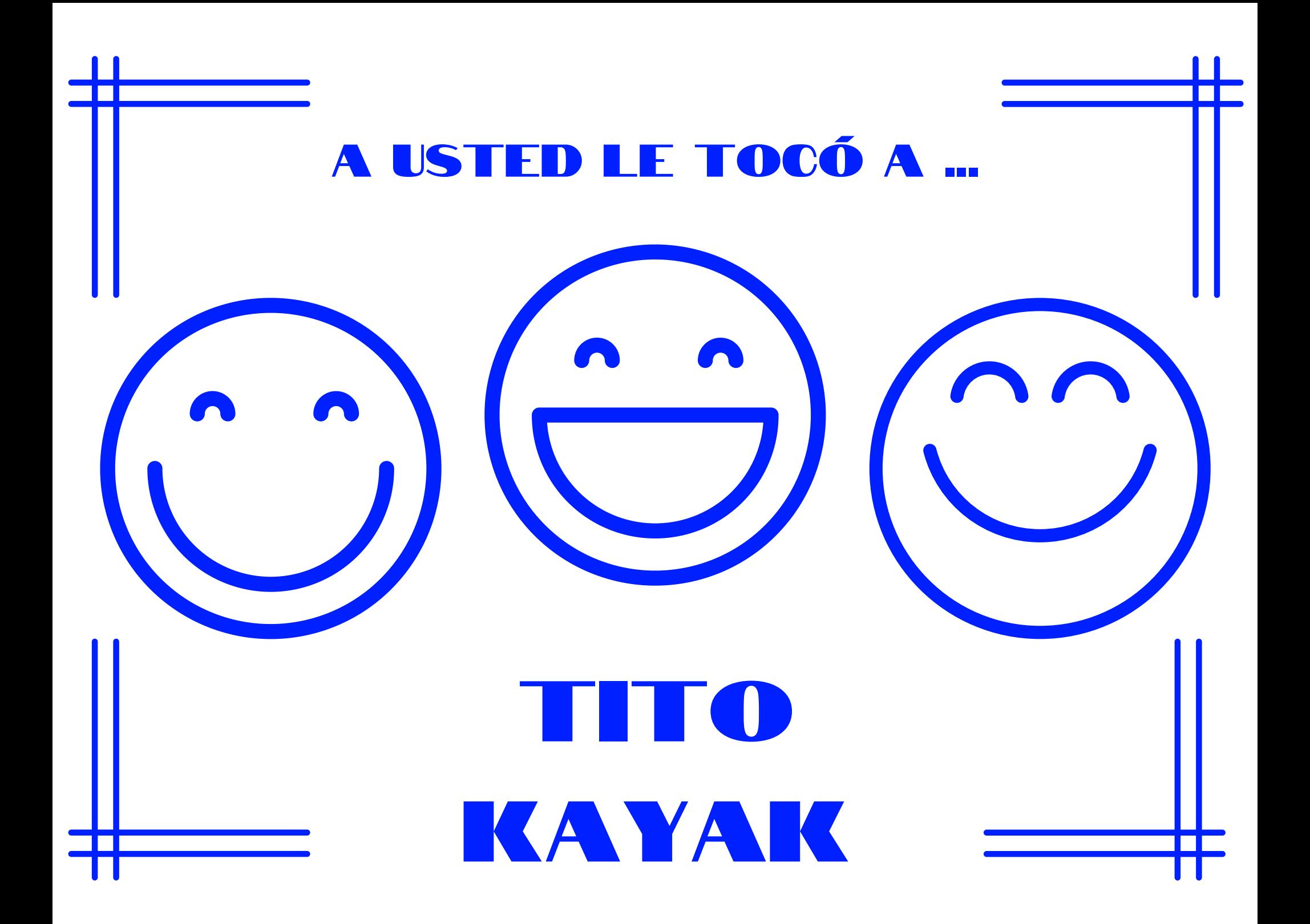

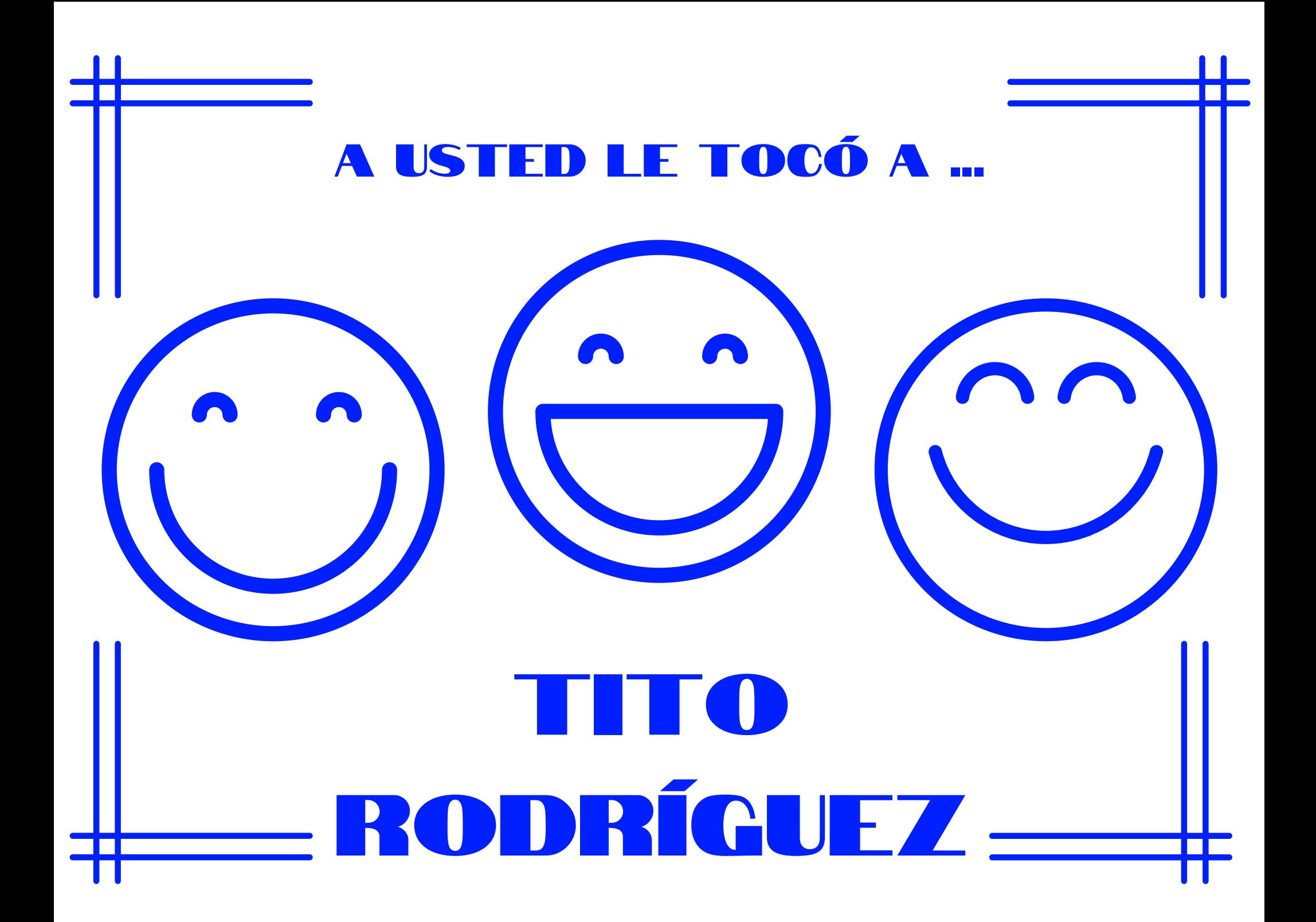

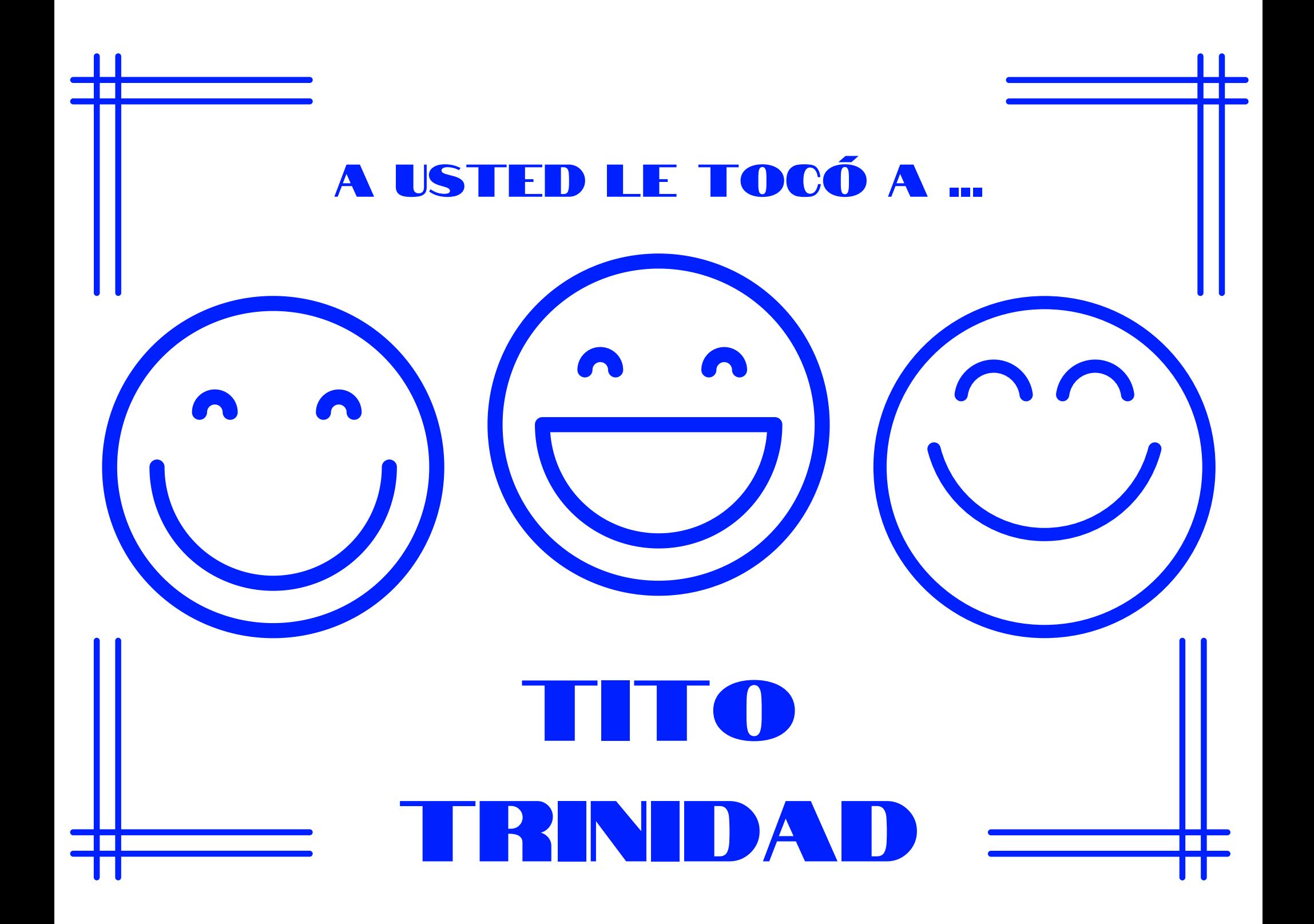

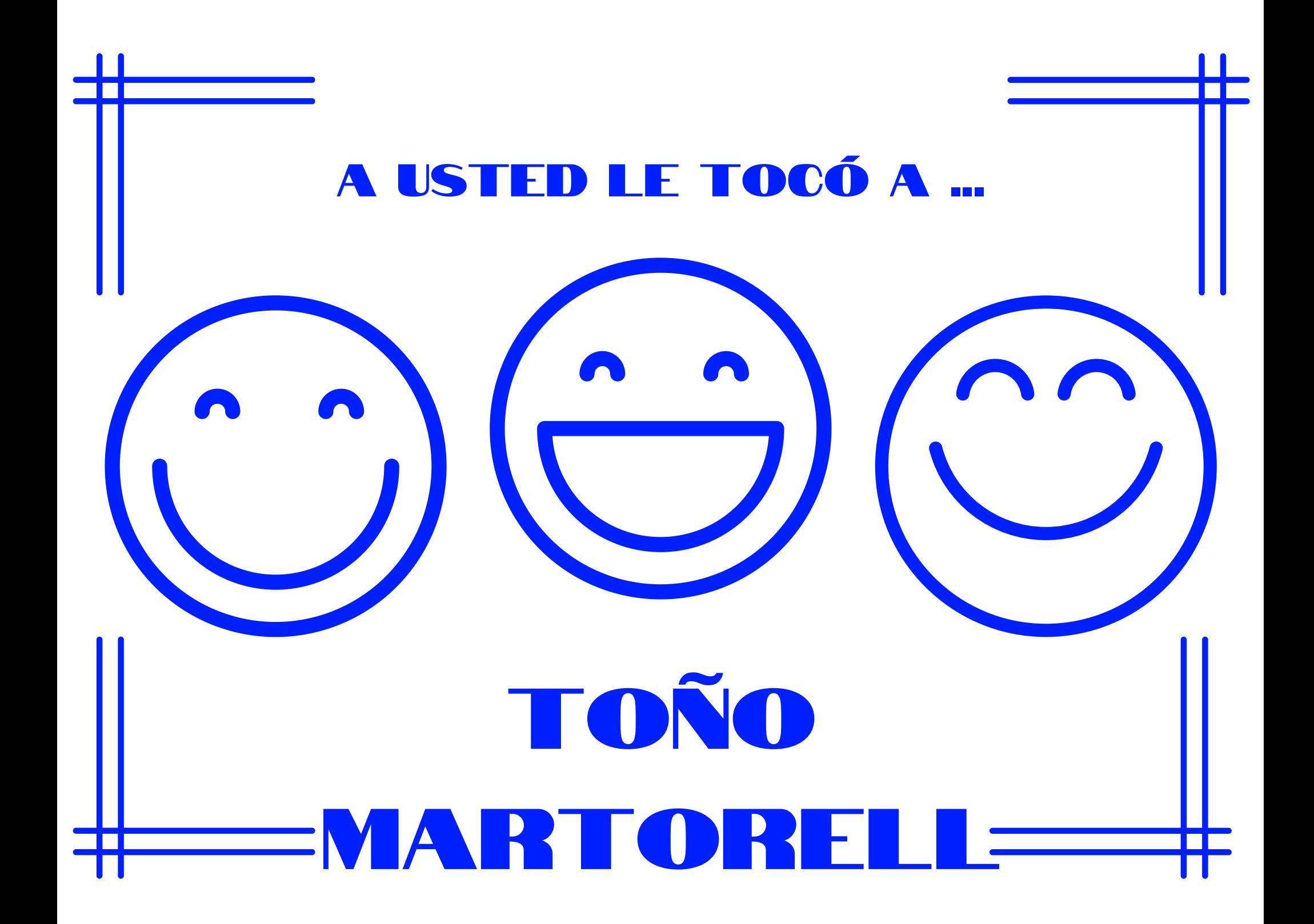

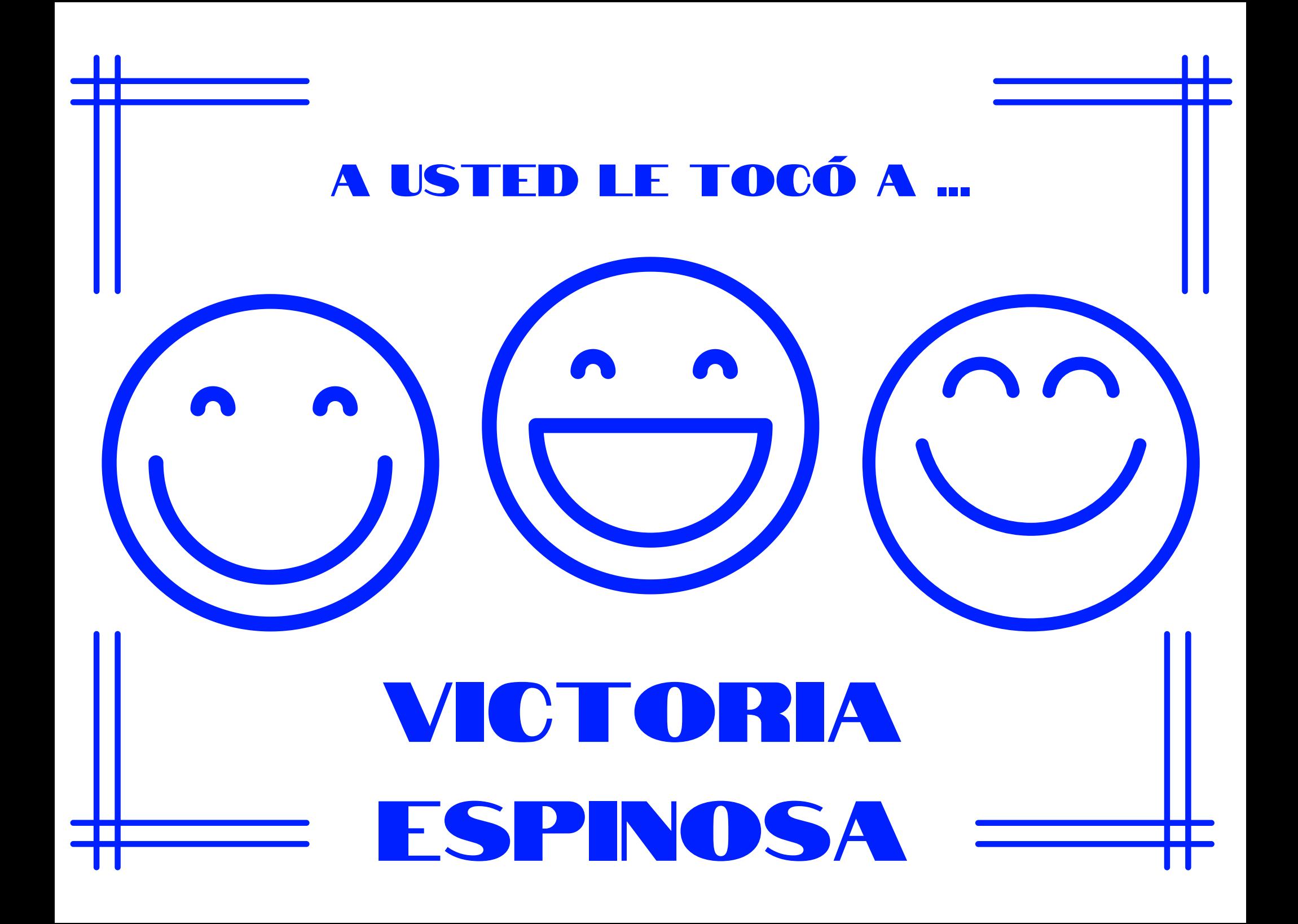

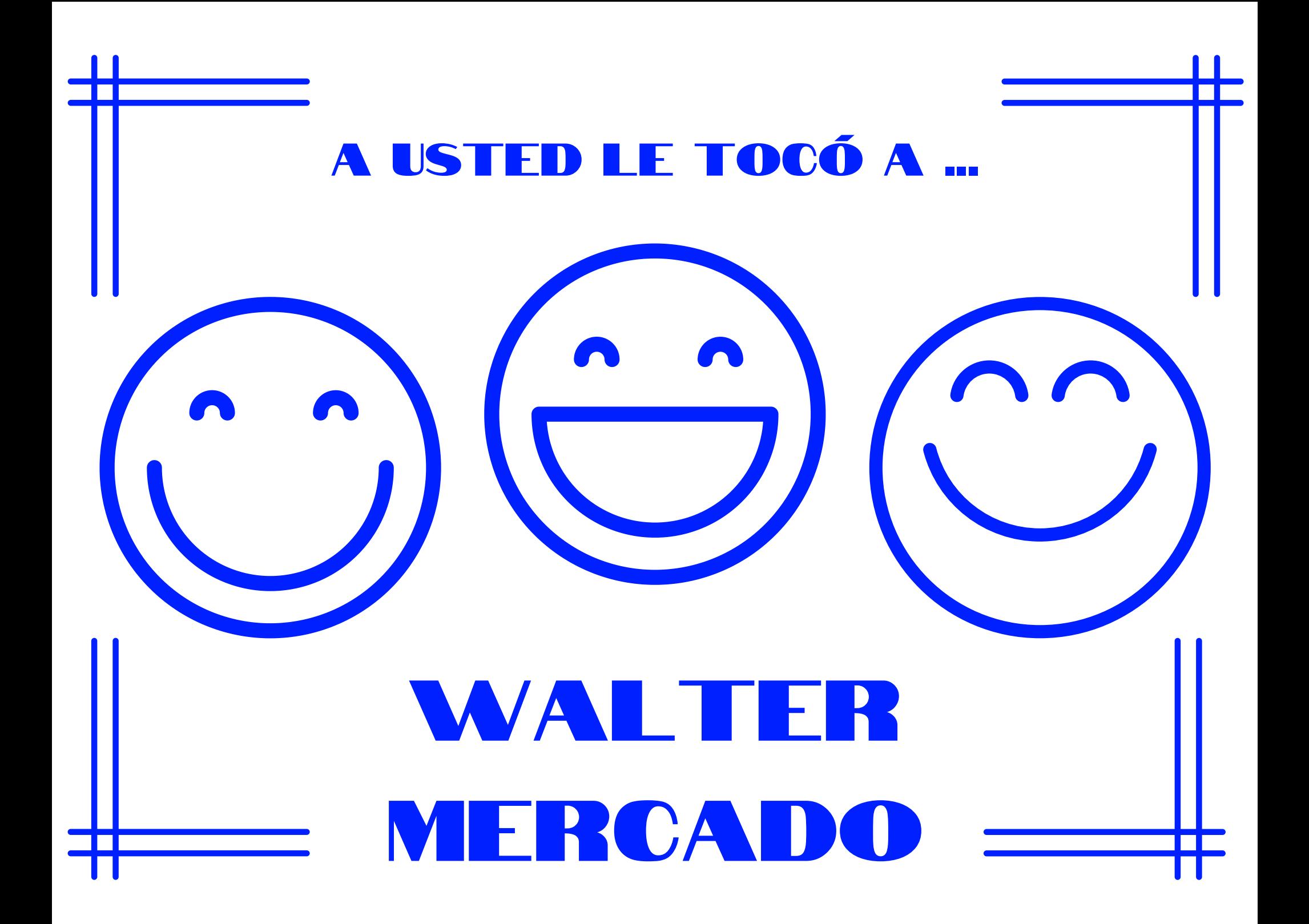

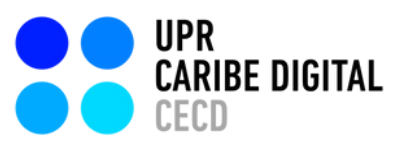

Creado por: Mila Aponte-González Adriana Morales-Díaz

Editado por: S. Sahir Santiago-Díaz Mila Aponte-González

Ilustrado por: S. Sahir Santiago-Díaz Adriana Morales-Díaz

[publicado](https://creativecommons.org/licenses/by-nc-nd/4.0/deed.es) por el **[Proyecto](https://www.uprcaribedigital.org/) UPR Caribe Digital** en [2023](https://creativecommons.org/licenses/by-nc-nd/4.0/deed.es) bajo una licencia Creative Commons [Atribución-NoComercial-SinDerivadas](https://creativecommons.org/licenses/by-nc-nd/4.0/deed.es) 4.0 Internacional

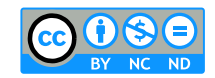

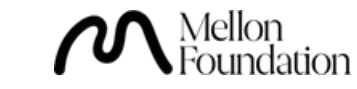

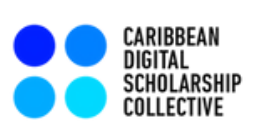